# Bohner | Mathematik Ott Deusch | im Berufskolleg Gesamtband

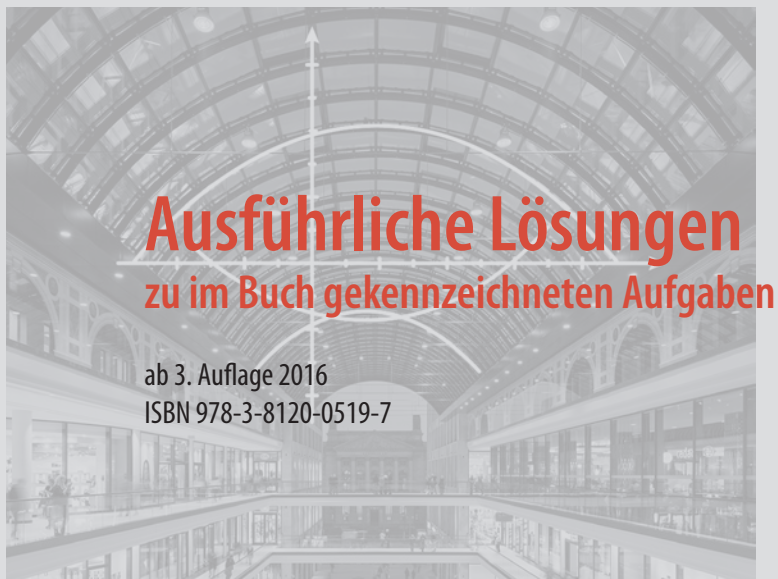

Das Werk und seine Teile sind urheberrechtlich geschützt. Jede Nutzung in anderen als den gesetzlich zugelassenen Fällen bedarf der vorherigen schriftlichen Einwilligung des Verlages. Hinweis zu § 52 a UrhG: Weder das Werk noch seine Teile dürfen ohne eine solche Einwilligung eingescannt und in ein Netzwerk eingestellt werden. Dies gilt auch für Intranets von Schulen und sonstigen Bildungseinrichtungen.

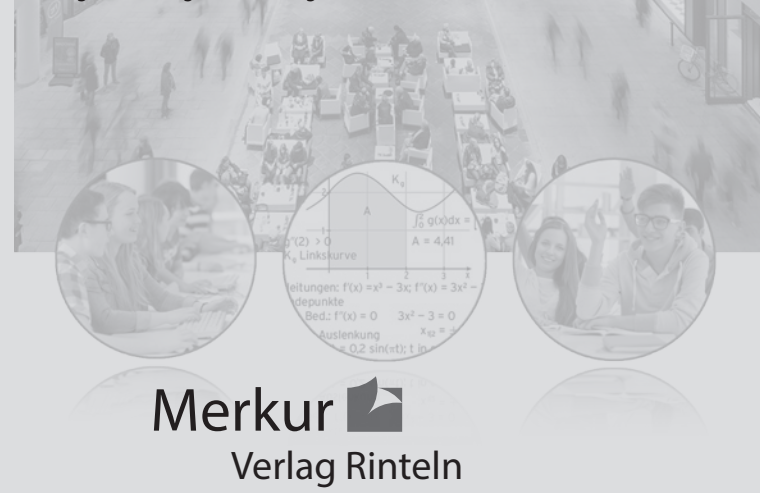

Umschlag: © Adrian Schulz Foto: Mall of Berlin Bild Kreis links: © Christian Schwier – fotolia.com Bild Kreis rechts: © Kirill Kedrinski – fotolia.com

3 a) Die Stelle 3 wird mit x = 3 bezeichnet.

Funktionswert ist ein y-Wert bzw. f(x)-Wert.

 $f(3) = 12$ 

b) Der zugeordnete y-Wert ist  $-$  4, der Funktionswert f(x) ist  $-$  4.

 $f(x) = -4$ 

- c)  $x = 2$ ,  $y = 5$  Für y schreibt man  $f(x)$ .  $f(2) = 5$
- d) Funktionswert wird mit f(x) bezeichnet.  $f(x) = 4$
- e) Funktionswert wird mit f(x) bezeichnet.

```
f(x) > 7 für alle x \in \mathbb{R}
```
- f) Stelle ist ein x-Wert:  $x = -17$  Der Funktionswert ist 9.  $f(-17) = 9$
- g) Der y-Wert an der Stelle x = 3 ist null.  $f(3) = 0$
- h) Funktionswert ist f(x).

 $f(x) = 5$  für alle  $x \in \mathbb{R}$ 

i) Koordinaten x und y stimmen überein:  $y = x$ Für y schreibt man f(x).

```
f(x) = x
```
j) Schnittpunkt mit der y-Achse: x = 0

```
y-Wert ist - 4
```

```
f(0) = -4
```
3 
$$
f(x) = \frac{5}{3}x - 3
$$
;  $x \in \mathbb{R}$   
\na) Vergleich mit der Wertetablet ergibt:  
\n $P(\frac{9}{5} | 0)$  liegt auf dem Schaubild von f:  $f(\frac{9}{5}) = 0$   
\n $Q(1 | -\frac{13}{10})$  liegt oberhalb des Schaubildes von f:  $f(1) = -\frac{4}{3} \leftarrow -\frac{13}{10}$   
\n $R(-2 | -\frac{20}{3})$  liegt unterhalb des Schaubildes von f:  $f(-2) = -\frac{19}{3} \rightarrow -\frac{20}{3}$   
\nb) Ansatz:  $f(x) = 2$   
\n $\frac{5}{3}x - 3 = 2$   
\n $\frac{5}{3}x = 5$   
\n $x = 3$ 

Interpretation: Der Punkt P(3 | 2) liegt auf dem Schaubild von f.

c)  $f(-2) = -\frac{19}{3}$ 

 Da der neue Funktionswert an dieser Stelle 1 sein soll, muss die Gerade um die Differenz 1 – ( $-\frac{19}{3}$ ) =  $\frac{22}{3}$  verschoben werden.

Verschiebung um $\frac{22}{3}$ nach oben: y =  $\frac{5}{3}x + \frac{13}{3}$ d) Ansatz:  $f(2) = a$  $\frac{5}{3} \cdot 2 - 3 = a$ Wert für a:  $a = \frac{1}{2}$ 

Der Punkt P (2  $|\frac{1}{3}\rangle$  liegt auf der Geraden.

#### Lehrbuch Seite 33

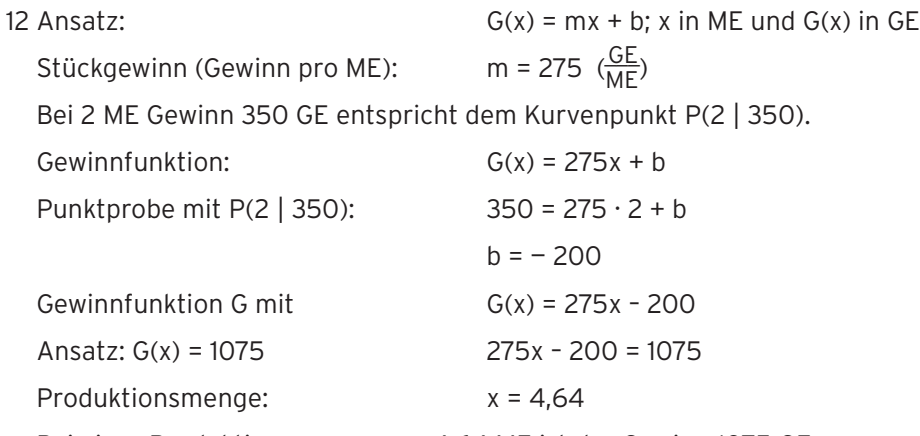

Bei einer Produktionsmenge von 4,64 ME ist der Gewinn 1075 GE.

7

r

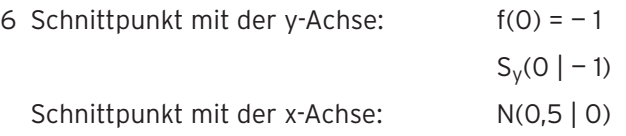

Begründung:

Die Nullstelle liegt rechts von x = 0 (VZW der y-Werte).

Vergrößert sich x um 1, so vergrößert sich y um 2. Vergrößert sich x um 0,5,

so vergrößert sich y um 1, also ist x = 0,5 eine Nullstelle und damit  $N(0,5 \mid 0)$ .

Funktionsterm bestimmen:

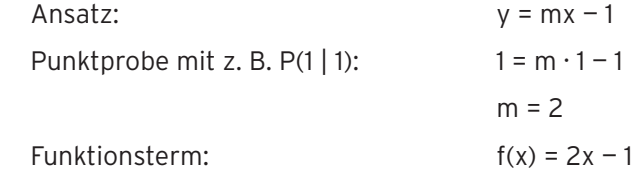

Varianten

Aus der Tabelle lässt sich ablesen: Vergrößert sich x um 1, so vergrößert

sich y um 2, d.h. die Steigung der Geraden beträgt m = 2.

Der y-Achsenabschnitt ist  $b = -1$ .

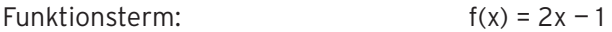

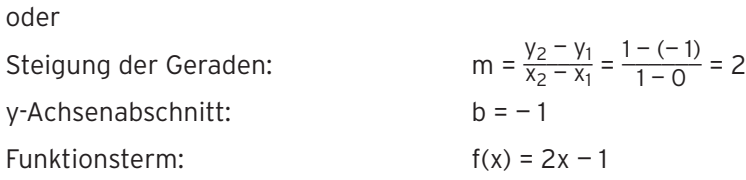

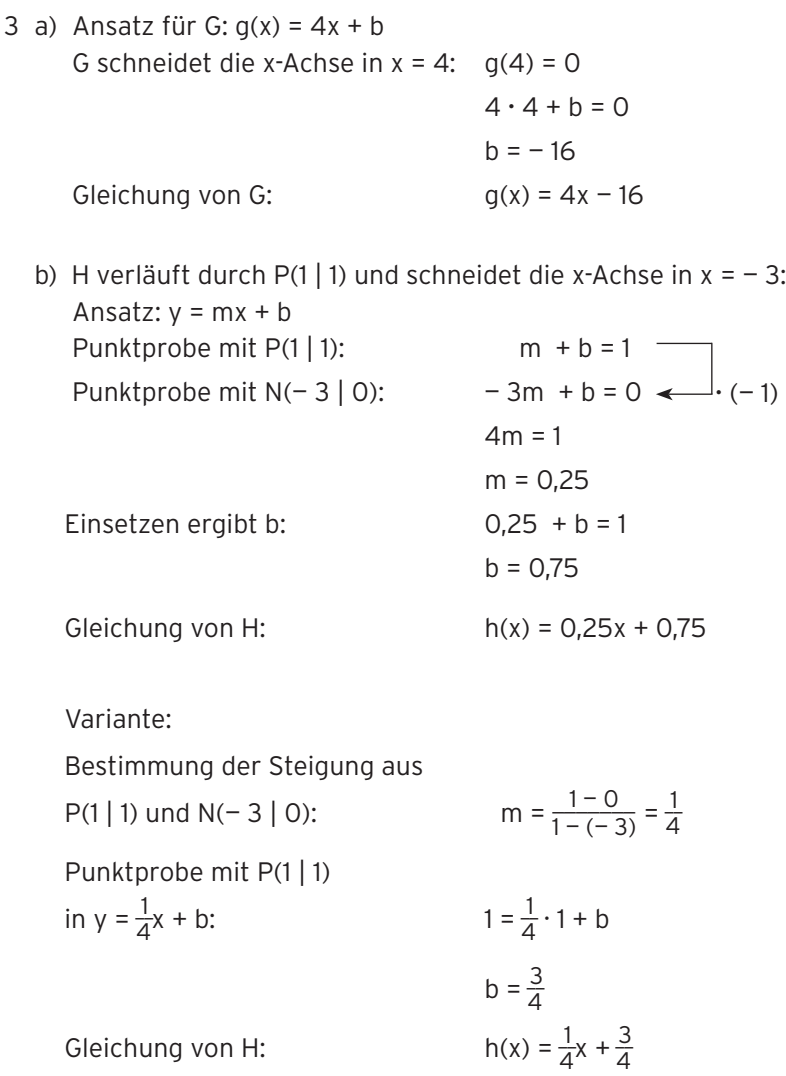

6 K: 
$$
f(x) = 1,75x + 8 = \frac{7}{4}x + 8
$$
  
a) Schaubild K von f

b) G schemeidet die y-Achse in S(0 | 1,5)  
G schemeidet die Gerade K  
senkrecht: m<sub>G</sub> = 
$$
-\frac{4}{7}
$$
  
k(x) =  $-\frac{4}{7}x + \frac{3}{2}$ 

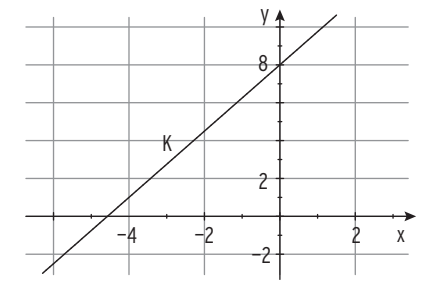

 $\frac{7}{4}x + 8 = -\frac{4}{7}x + \frac{3}{2} | \cdot 28$  $49x + 224 = -16x + 42$  $65x = -182$  $x = -\frac{14}{5}$  $\frac{14}{5}$ ) =  $\frac{7}{4}$ ( -  $\frac{14}{5}$ ) + 8 =  $\frac{31}{10}$  $\frac{14}{5}$   $\frac{31}{10}$  )  $S(-2,8 | 3,1)$ 

Einsetzen ergibt:

Gleichsetzen: \_\_7

Schnittpunkt von G und K:

\n- c) Ansatz für H: h(x) = 1,75x + b
\n- $$
P(0 | 8)
$$
 wird auf P\*(2 | 8) abgebildet.
\n- Punktprobe mit P\*(2 | 8) ergibt:\n
	\n- $8 = 1,75 \cdot 2 + b$
	\n- $b = 4,5$
	\n\n
\n- Geradengleichung von H
\n- H schneidet die y-Achse in 4,5.
\n- Variante:\n
	\n- Verschiebung von K um 2 nach rechts:\n
		\n- $h(x) = f(x - 2) = 1,75(x - 2) + 8$
		\n\n
	\n- Ausmultiplizieren ergibt\n
		\n- $h(x) = 1,75x + 4,5$
		\n\n
	\n- H schneidet die y-Achse in 4,5.
	\n\n
\n

3 a) Aus der Abbildung: G hat die Steigung m =  $-\frac{3}{4}$  und geht durch (0 | 3). (Steigungsdreieck mit den Eckpunkten (4 | 0), (0 | 0) und (0 | 3))

Gerade G:  $g(x) = -\frac{3}{4}x + 3$ 

Aus der Abbildung: H verläuft durch  $(0 \mid -4)$  und  $(4 \mid -1)$ .

H hat also die Steigung m =  $\frac{3}{4}$  und geht durch (0 | - 4). Gerade H:  $h(x) = \frac{3}{4}x - 4$ 

Gleichsetzen:

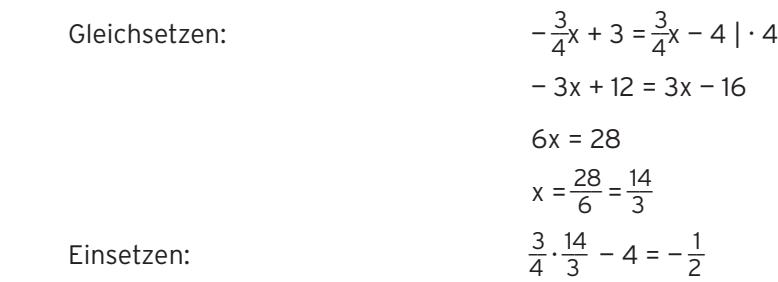

 $\frac{14}{3}$  |  $-\frac{1}{2}$ )

Einsetzen: \_\_3

Schnittpunkt von G und H:

b) G:  $S_x(4 | 0)$ ;  $S_y(0 | 3)$ H:  $S_x(\frac{16}{3} \mid 0)$ ;  $S_y(0 \mid -4)$ 

 Fläche mit der x-Achse:  $A_x = \frac{1}{2} \cdot (\frac{16}{3} - 4) \cdot \frac{1}{2} = \frac{1}{3}$ 

Fläche mit der y-Achse:

$$
A_{y} = \frac{1}{2} \cdot \frac{14}{3} \cdot 7 = \frac{49}{3}
$$

Die Behauptung stimmt.

c)  $g(1,5) - h(1,5) = 1,875 - (-2,875) = 4.75$ 

Der Abstand der Punkte P und Q ist

gleich der Länge der Strecke PQ.

 $q(1,5) - h(1,5) > 0$ :

G verläuft oberhalb von H in x = 1,5.

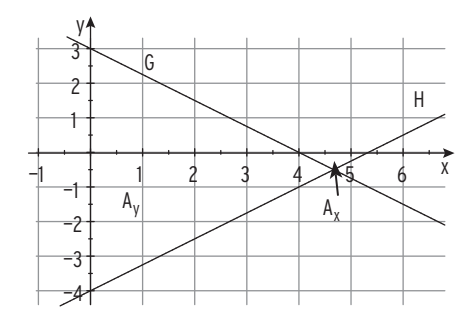

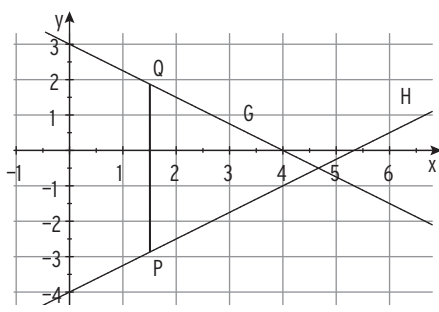

5 
$$
y = 0.1x^2
$$

a) 
$$
g(x) = -0.1x^2
$$

b) 
$$
g(x) = 0.1x^2 = f(x)
$$

\nDie gespiegelte Parabel G und  
\ndie Ausgangspanabel sind gleich.

c)  $g(x) = 0,1(x - 3)^2$ Ersetze x durch  $(x - 3)$ 

d) 
$$
g(x) = 0,1x^2 - 4
$$

e) Streckung in y-Richtung mit Faktor 5:  $y = 5 \cdot 0,1x^2 = 0,5x^2$ Verschiebung um 1 nach links:

$$
y=0,5(x+1)^2
$$

Verschiebung um 2,5 nach oben:

$$
y = 0.5(x + 1)^2 + 2.5
$$

$$
g(x) = 0.5(x + 1)^2 + 2.5
$$

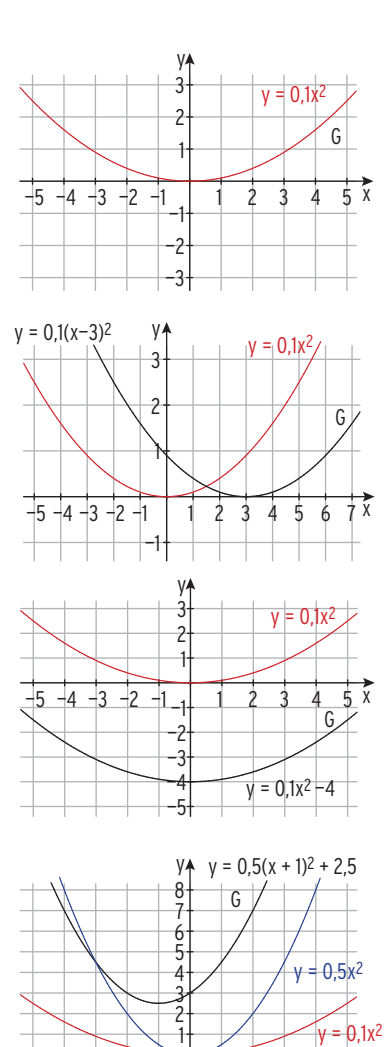

 $-5$   $-4$   $-3$   $-2$   $-1$   $-1$   $1$   $2$   $3$   $4$   $5$   $\overline{x}$ 

12 a) h(t) = —4t2 + 15t + 2; t ≥ 0 h(t) = 0 —4t2 + 15t + 2 = 0 Lösung der Gleichung: t1 = — 0,13 < 0; t2 = 3,88 Interpretation: Nach 3,88 s kommt der Pfeil auf dem Boden (h = 0) an. 0 5 10 15 y Schaubild von h

b) Abschusshöhe: h(0) = 2

h(t) = 2  $-4t^2 + 15t + 2 = 2$  $-4t^2 + 15t = 0$  $t(-4t + 15) = 0$ Lösungen der Gleichung:  $t_1 = 0$ ;  $t_2 = 3.75$ 

1 2 3 4

t

Nach 3,75 s hat der Pfeil wieder die Höhe von 2 m erreicht.

Hinweis: Die Lösung t = 0 bedeutet, dass die Abschusshöhe 2 m ist.

6 K:  $f(x) = -0.5x^2 - x + 3$ G:  $q(x) = x^2 - 8x + 12$ K ist nach unten geöffnet, verläuft durch Sy(0 | 3)

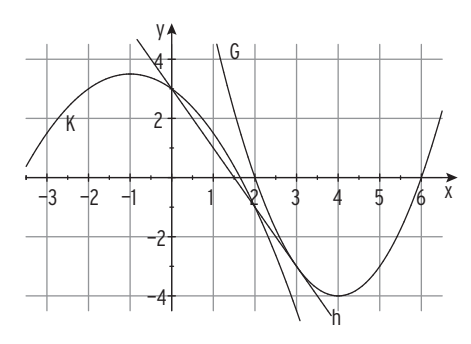

 Sy(0 | 3) legt die Achseneinteilung auf der y-Achse fest. S(— 1 | 3,5) legt die Achseneinteilung auf der x-Achse fest. G ist nach oben geöffnet; G hat Normalparabelform G schneidet die x-Achse u. a. in N(2 | 0)

Gerade h verläuft durch  $S_v(0 \mid 3)$  und  $P(2 \mid -1)$ .

(P ist gleichzeitig Schnittpunkt von h und K.)

h hat also die Steigung m =  $-$  2 und damit die Gleichung y =  $-$  2x + 3.

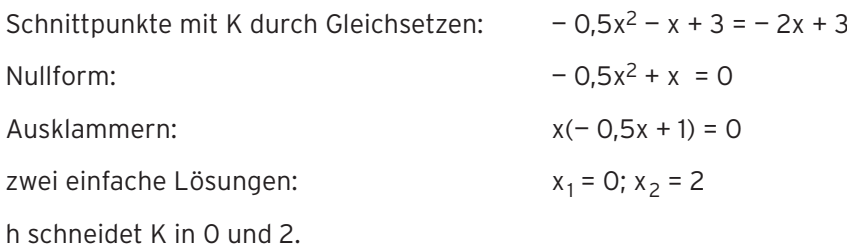

Schnittpunkte mit G durch Gleichsetzen:  $x^2 - 8x + 12 = -2x + 3$ Nullform:  $x^2 - 6x + 9 = 0$ Binomische Formel:  $(x - 3)^2 = 0$ doppelte Lösung = Berührstelle:  $x_{1/2} = 3$ h berührt G in  $B(3 \mid -3)$ .

1 a) Berühren bedeutet doppelte Lösung  $x_1 = x_2 = -3$ .

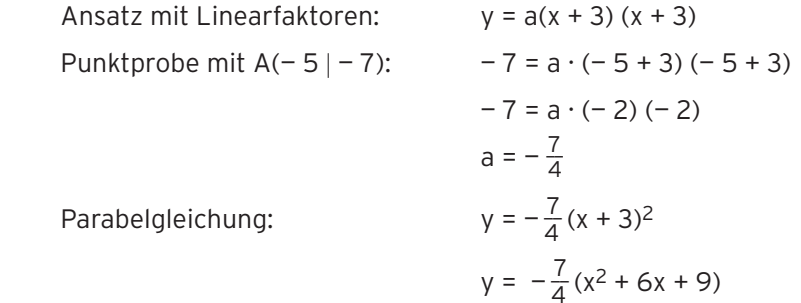

b) Einfache Nullstellen:  $x_1 = 2$ ;  $x_2 = -1$ Ansatz mit Linearfaktoren:  $y = a(x - 2) (x + 1)$ Punktprobe mit  $A(1 - 2)$ :  $-2 = a(1 - 2) (1 + 1)$  $-2 = a(-1) \cdot 2$  $a = 1$ Parabelgleichung:  $y = (x - 2) (x + 1)$  $y = x^2 - x - 2$ c) Verschobene Normalparabel: a = 1 Berührstelle  $x = -2$  bedeutet doppelter Faktor  $(x + 2)$ Ansatz mit Linearfaktoren:  $y = 1 \cdot (x + 2) (x + 2) = (x + 2)^2$ Parabelgleichung:  $y = (x + 2)^2$  $y = x^2 + 4x + 4$ d) Ansatz wegen der Symmetrie zur y-Achse:  $y = ax^2 + c$ Punktprobe mit  $A(1 | 0,5)$ :  $a + c = 0,5$ Punktprobe mit  $A(-2|-5,5)$ :  $4a+c=-5,5$ Addition:  $3a = -6$ Lösung des Gleichungssystems: a = - 2; c = 2,5 Parabelgleichung:  $y = -2x^2 + 2.5$ · (—1)

4 a) K schneidet die x-Achse in 0 und in 4.

 $f(x) = 0$  - 0,25 $x^2 + x = 0$ Ausklammern:  $x(-0.25x + 1) = 0$ einfache Nullstellen:  $x_1 = 0$ ;  $x_2 = 4$ Aus Symmetriegründen gilt  $x_S = 2$ Einsetzen von  $x = 2$  in  $f(x)$  ergibt:  $f(2) = 1$ Scheitelpunkt: S(2 | 1)

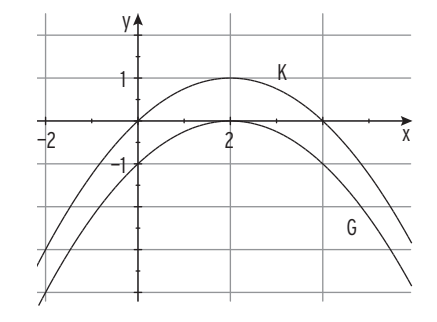

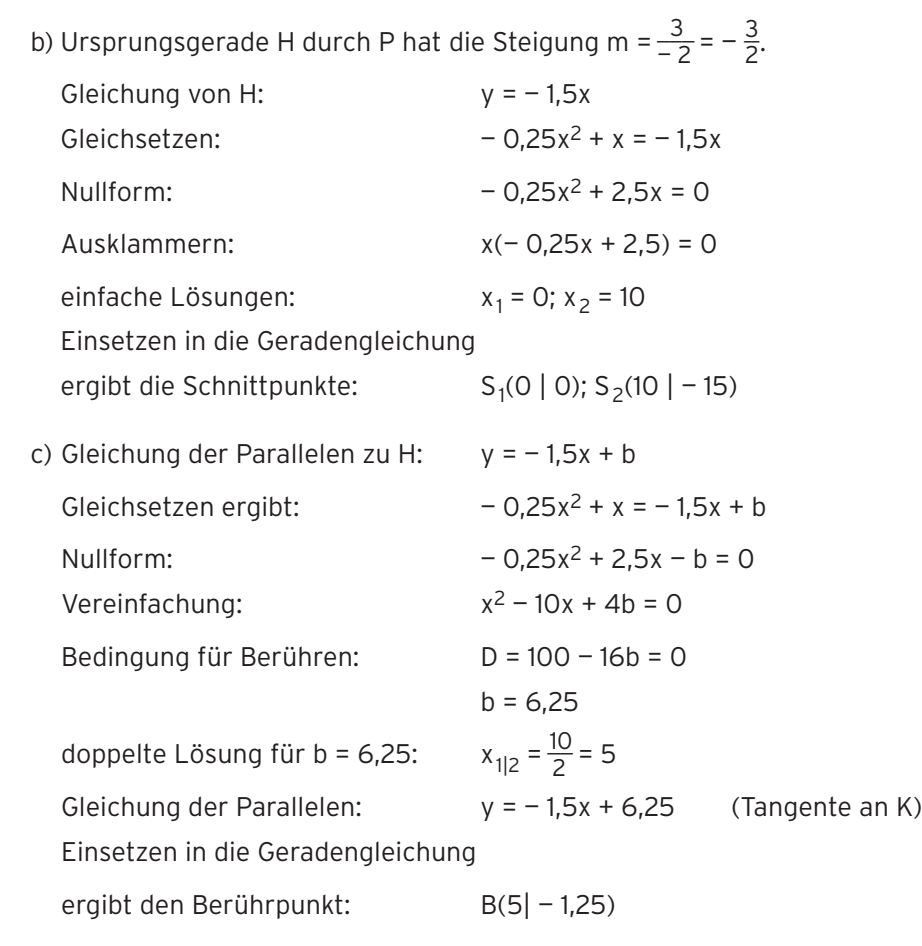

d) Der Scheitelpunkt der Parabel G muss auf der x-Achse liegen, also Verschiebung um 1 nach unten:  $g(x) = -0.25x^2 + x - 1$ 

8  $f(x) = x^2 + bx - 2$ ; x, b  $\in \mathbb{R}$ 

 Das Schaubild K von f ist eine verschobene Normalparabel (a = 1),

nach oben geöffnet. K verläuft duch den Punkt  $S_v(0 \mid -2)$ .

Schaubild  $K_3$ ist eine nach unten geöffnete Parabel und somit kein Schaubild von f.

Schaubild  $K<sub>2</sub>$ 

ist keine verschobene Normalparabel. Vom Scheitelpunkt geht man 1 nach rechts und (etwa) 2 nach oben (a = 2).

K2 ist kein Schaubild von f.

Schaubild  $K_1$ 

ist eine verschobene Normalparabel, vom Scheitelpunkt geht man 1 nach rechts und 1 nach oben  $(a = 1)$ .

K<sub>1</sub> verläuft durch den Punkt S<sub>v</sub>(0  $|-2$ ).

Punktprobe mit P(3 | 1):  $1 = 3^2 + b \cdot 3 - 2$ 

 $b = -2$ 

Für b =  $-$  2 ist K<sub>1</sub> ein Schaubild von f.

 $\frac{5}{2}x^2 + \frac{19}{2}x = 0$ 

 $\frac{5}{2}x + \frac{19}{2} = 0$ 

H

 $0 1 2 3 4 x$ 

#### Lehrbuch Seite 79

4 a) Nullstellen von f:  $f(x) = 0$ 

Ausklammern:

Einfache Nullstellen:  $x_1 = 0$ ;  $x_2 = 3.8$ 

Die Dicke des Diskus beträgt 3,8 cm.

Scheitelkoordinaten:

$$
x_S = \frac{3.8}{2} = 1.9
$$
  
 $y_S = f(1.9) = -\frac{5}{2}(1.9)^2 + \frac{19}{2}(1.9)$ 

 $y_S = 9,025$ 

Scheitelpunkt der Parabel: H(1,9 | 9,025)

Durchmesser:  $d = 2 \cdot 9.025 = 18.05$ 

Der Durchmesser beträgt 18,05 cm.

b) Schnittstellen von Gerade und Parabel:  $\frac{5}{2}x^2 + \frac{19}{2}x = \frac{65}{8}$  | 8 Nullform und Vereinfachung:  $20x^2 - 76x + 65 = 0$ Lösung mit Formel:  $76 \pm \sqrt{ }$ \_\_\_\_\_\_\_\_\_\_\_\_\_  $76^2 - 80 \cdot 65$  $-76x + 65 = 0$ <br>  $\frac{76 \pm \sqrt{76^2 - 80 \cdot 65}}{40}$  $x_{1|2} = \frac{76 \pm 24}{40}$ einfache Lösungen:  $x_1 = 1,3; x_2 = 2,5$ 

Die Dicke des Diskus an der Stoffgrenze beträgt 2,5cm — 1,3 cm = 1,2 cm.

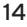

- 7  $G(x) = x^3 4x 2$ 
	- a) G ist nicht punktsymmetrisch zu O.
		- $f(1) = -5$ ;  $f(-1) = 1 \neq 5$

Die Bedingung für Punktsymmetrie  $f(-x) = -f(x)$  ist nicht erfüllt.

G verläuft vom III. in den I. Quadranten.

Verhalten für x → +∞: f(x) → +∞

für  $x \rightarrow -\infty$ : f(x)  $\rightarrow -\infty$ 

b) H ist der höchste Punkt der Böschung. G ist symmetrisch zu  $P(0|-2)$ . Der tiefste Punkt (des Kanals) hat die Koordinaten  $x_T \approx 1.15$  und  $y_T \approx -5.08$ , denn  $1,08 + 2 = 3,08$  und  $-2 - 3,08 = -5,08$ Die größte Tiefe des Kanals beträgt 5,08 m.

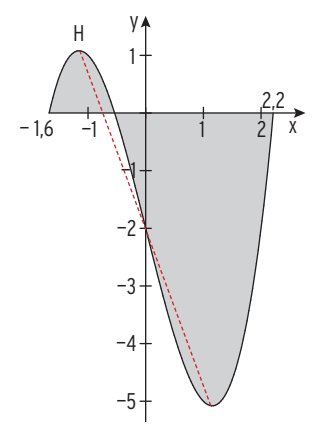

- 7 A: Schaubild einer Polynomfunktion 4. Grades keine Symmetrie d. h. keine Parabel, nach oben geöffnet
	- B: Schaubild einer Polynomfunktion 2. Grades, Symmetrie zur y-Achse Parabelform
	- C: Schaubild einer Polynomfunktion 3. Grades, Symmetrie zu P(0 | 2)
	- D: Schaubild einer Polynomfunktion 4. Grades, Symmetrie zur y-Achse Zwei "Tiefpunkte" und ein "Hochpunkt" Schaubild hat nicht die Form einer Parabel, ist somit kein Schaubild einer Polynomfunktion 2. Grades.

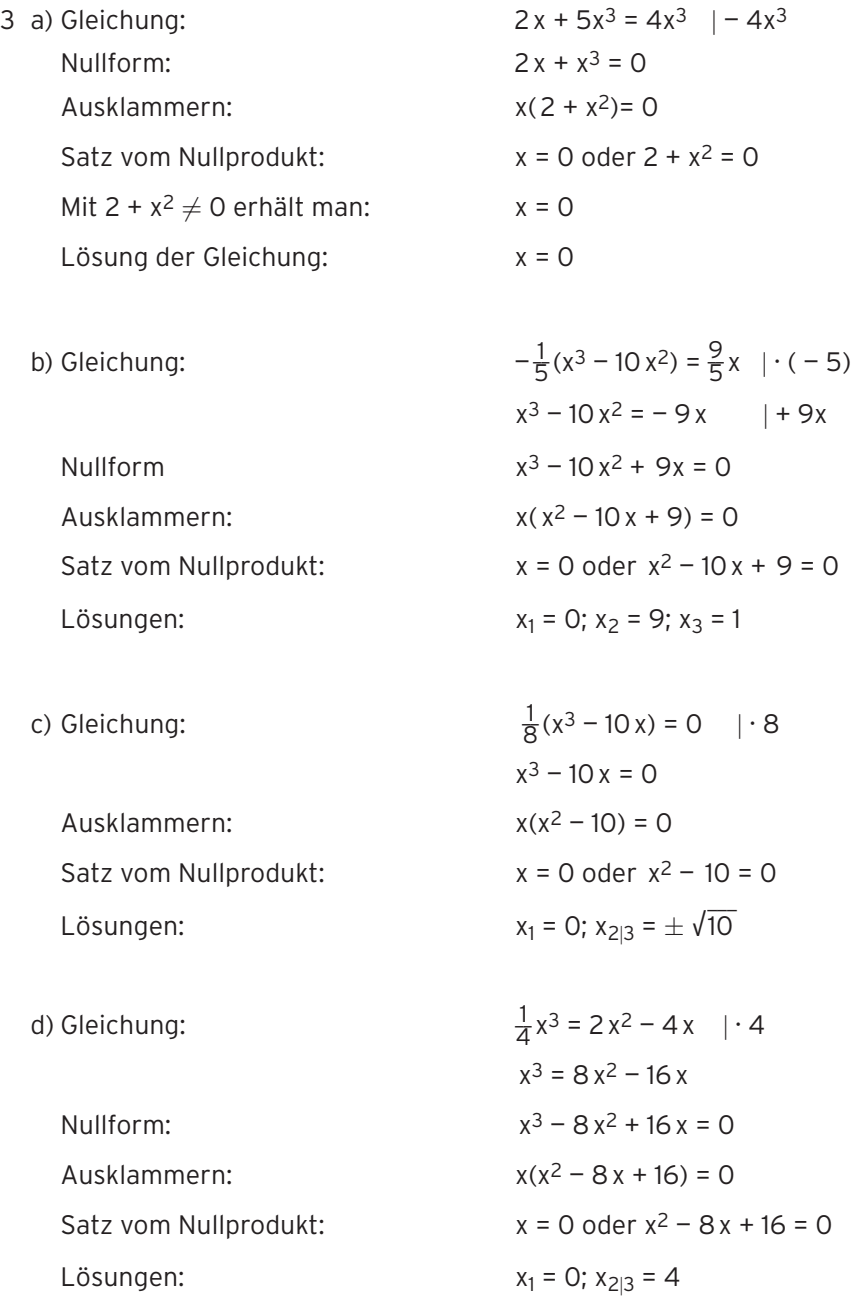

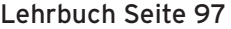

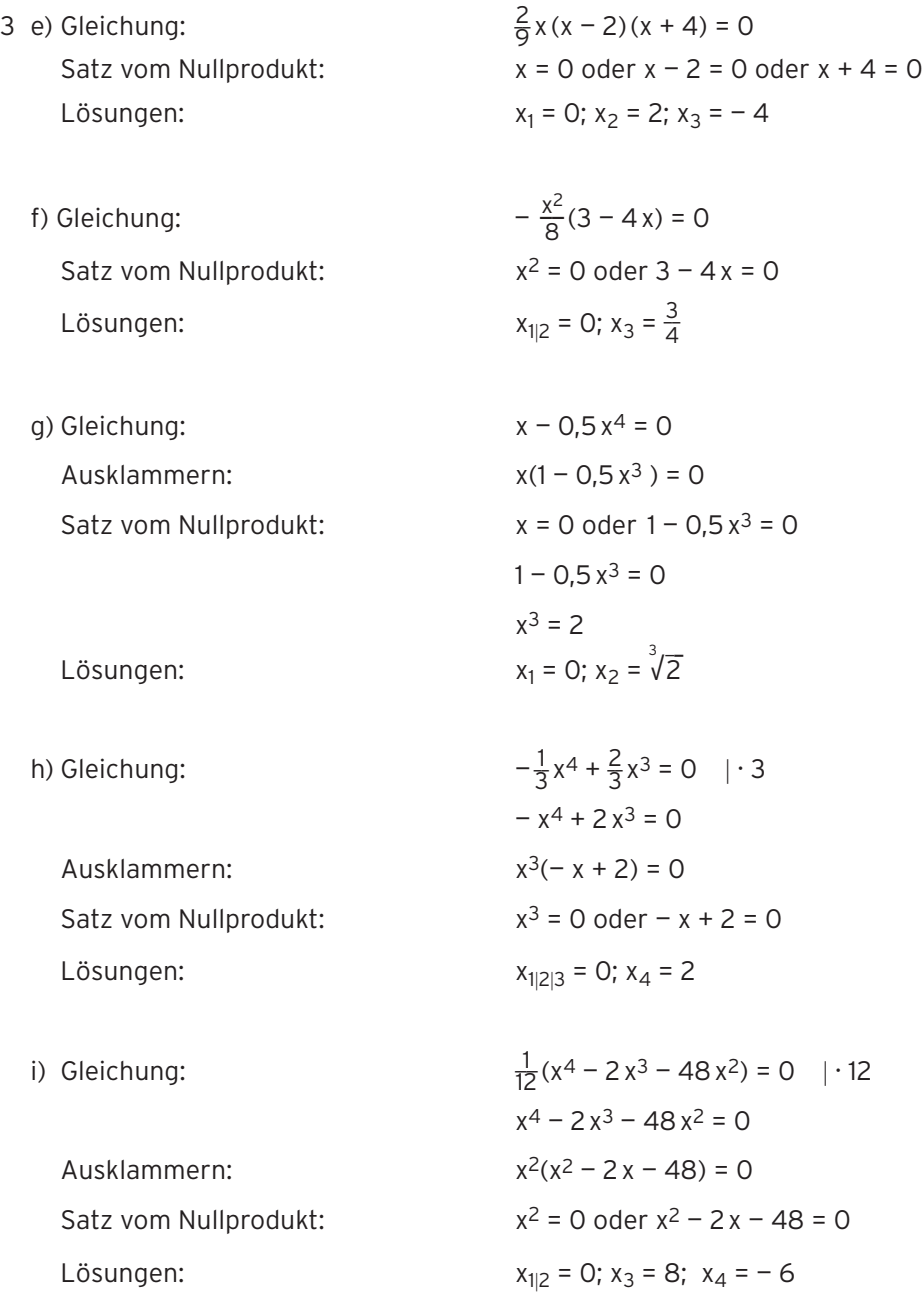

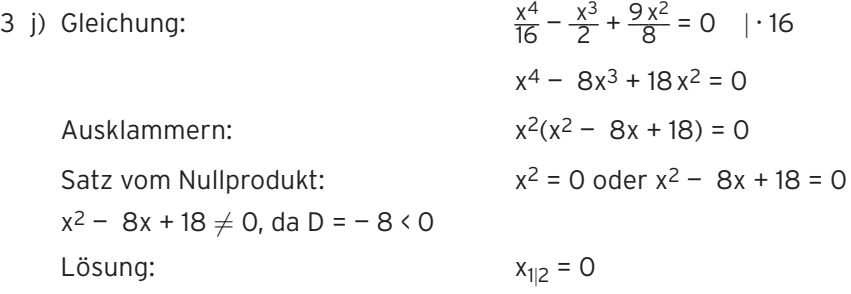

k) Gleichung:  $0,4x^4 - x^2 = 0,8x^3$  | · 5

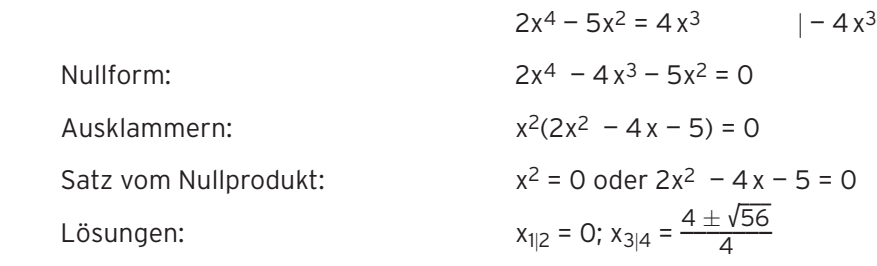

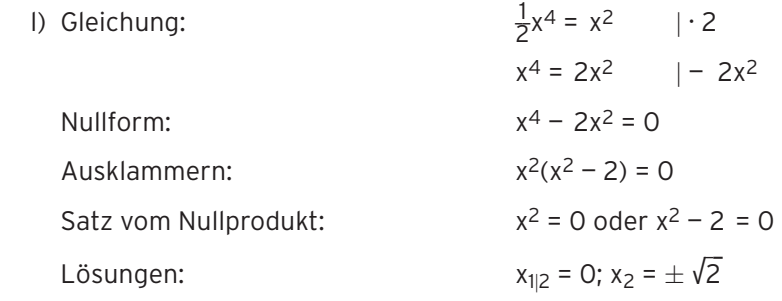

15 Bogen:  $f(x) = \frac{1}{4}(x^3 - 14x^2 + 53x - 40)$ Probe:  $f(1) = 0$ ;  $f(5) = 0$ 

d.h. das Koordinatensystem kann wie abgebildet gezeichnet werden.

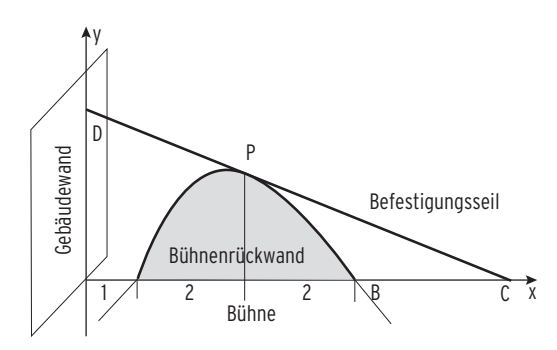

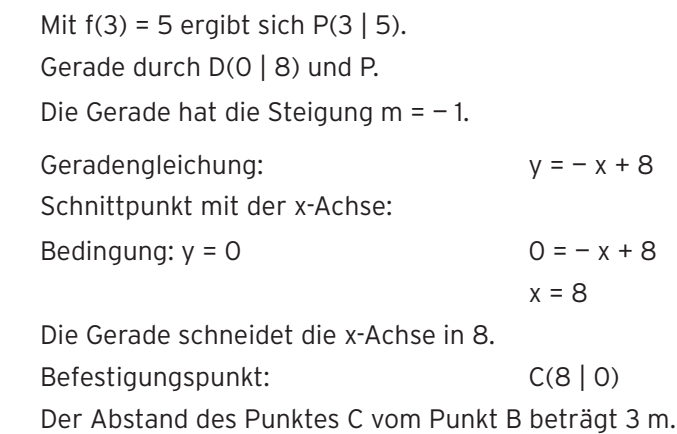

5 Alle drei Nullstellen — 1; 1 und — 10 sind bekannt.

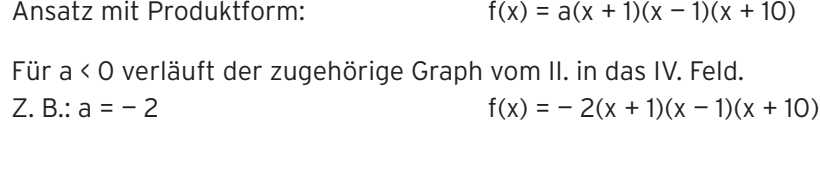

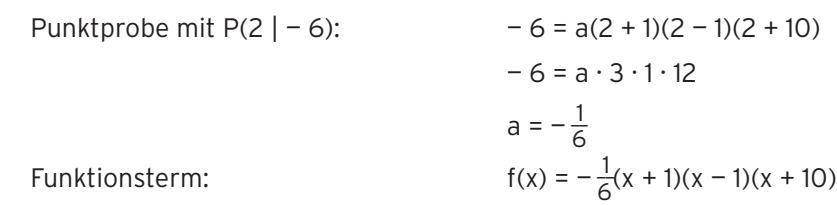

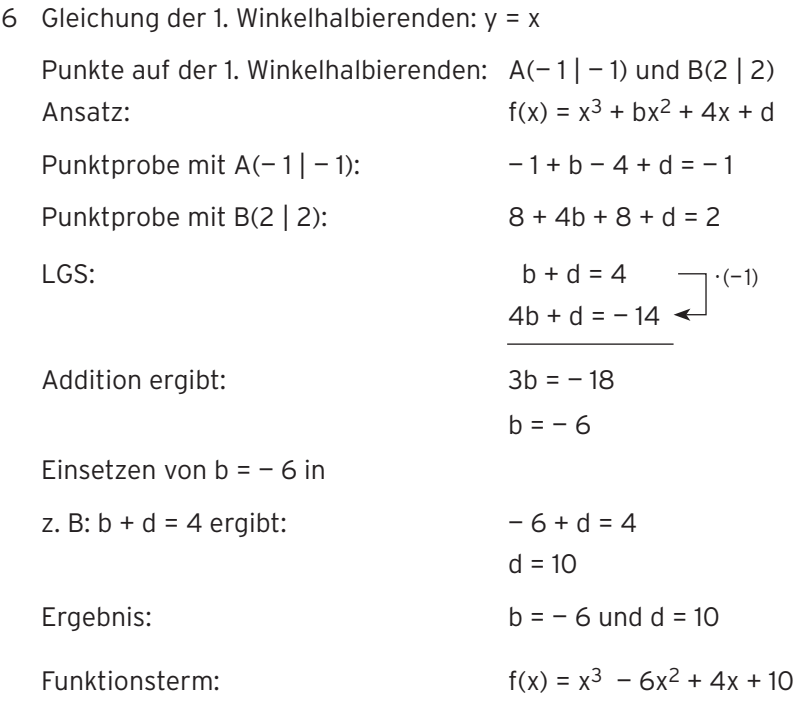

- 5 a) Der Wasserspiegel im Becken steigt in den ersten 6 s (Zuflussgeschwindigkeit positiv) und fällt von der 6. bis zur 9. Sekunde (Zuflussgeschwindigkeit negativ).
	- b) Die ersten 6 Sekunden fließt Wasser in das Becken, danach wird Wasser entnommen.

Nach 6 s befindet sich am meisten Wasser im Becken.

# Lehrbuch Seite 130

4 a) 
$$
g(x) = f(x) + 3 = e^{-x} + 3
$$
  
Vergleich mit  $g(x) = ae^{-x} + b$  ergibt: a = 1; b = 3

- b)  $q(x) = -f(x) = -e^{-x}$ Vergleich mit  $g(x) = ae^{-x} + b$  ergibt:  $a = -1$ ;  $b = 0$
- c)  $q(x) = 0.5f(x) 6 = 0.5e^{-x} 6$ Vergleich mit  $g(x) = ae^{-x} + b$  ergibt:  $a = 0.5$ ;  $b = -6$
- d)  $q(x) = e^{-(x-2)} = e^{-x+2} = e^{2} \cdot e^{-x}$

Vergleich mit  $g(x) = ae^{-x} + b$  ergibt:  $a = e^2$ ;  $b = 0$ 

**Bemerkungen:** Eine horizontale Verschiebung lässt sich durch eine

Streckung in y-Richtung (Faktor e<sup>2</sup>) ersetzen (vgl. Potenzgesetze).

Gemeinsame Eigenschaft: Alle Kurven haben eine waagrechte Asymptote.

## Lehrbuchseite 135

3 K:  $f(x) = 2 - e^{-x}$ 

K verläuft vom 3. in das 1. Feld.

Die Gerade mit y = 2 ist waagrechte Asymptote.

Schnittpunkt mit der y-Achse: Sy(0 | 1)

Schnittpunkt mit der x-Achse:  $S_x(-0.7|0)$ 

 $f(-0.70) \approx -0.01 \cdot 0$ ;  $f(-0.69) = 0.006... > 0$ 

VZW von  $f(x)$  zwischen – 0,70 und – 0,69.

K entsteht aus dem Schaubild von g

durch Spiegelung an der x-Achse:  $y = -e^{-x}$ 

und Verschiebung um 2 nach oben:  $y = -e^{-x} + 2$ 

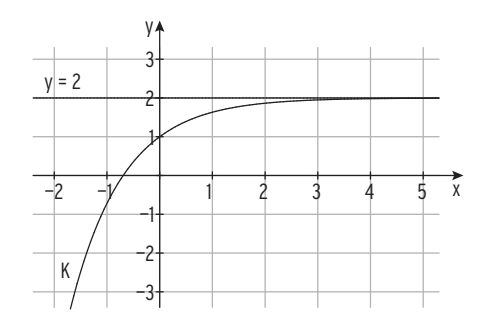

# 5 a) Gleichung:  $e - 2e^{0.5x} = 0$ Umformung:  $2e^{0.5x} = e$  $e^{0.5x} = \frac{e}{2}$ Definition des Logarithmus:  $0,5x = \ln(\frac{e}{2})$  $x = 2\ln(\frac{e}{2})$ b) Gleichung:  $\frac{2}{3}e^{-x}$  – 2 = 0  $\frac{2}{3}$  $\frac{2}{3}e^{-x} = 2$  |  $\cdot \frac{3}{2}$  $e^{-x} = 3$  $- x = ln(3)$  $x = - \ln(3)$ c) Gleichung:  $e^{2x} (1 - 5x) = 0$ Satz vom Nullprodukt:  $e^{2x} = 0 \vee 1 - 5x = 0$ wegen  $e^{2x} \neq 0$ :  $1 - 5x = 0$ einzige Lösung:  $x = \frac{1}{5}$ d) Gleichung:  $e^{2-x} = 3$  $2 - x = ln(3)$  $x = 2 - ln(3)$ e) Gleichung:  $e^{0,2x+1}-1=0$  $e^{0,2x + 1} = 1$  $0,2x + 1 = \ln(1)$ Mit  $ln(1) = 0$ : 0,2x + 1 = 0  $x = -5$

Lehrbuch Seite 141

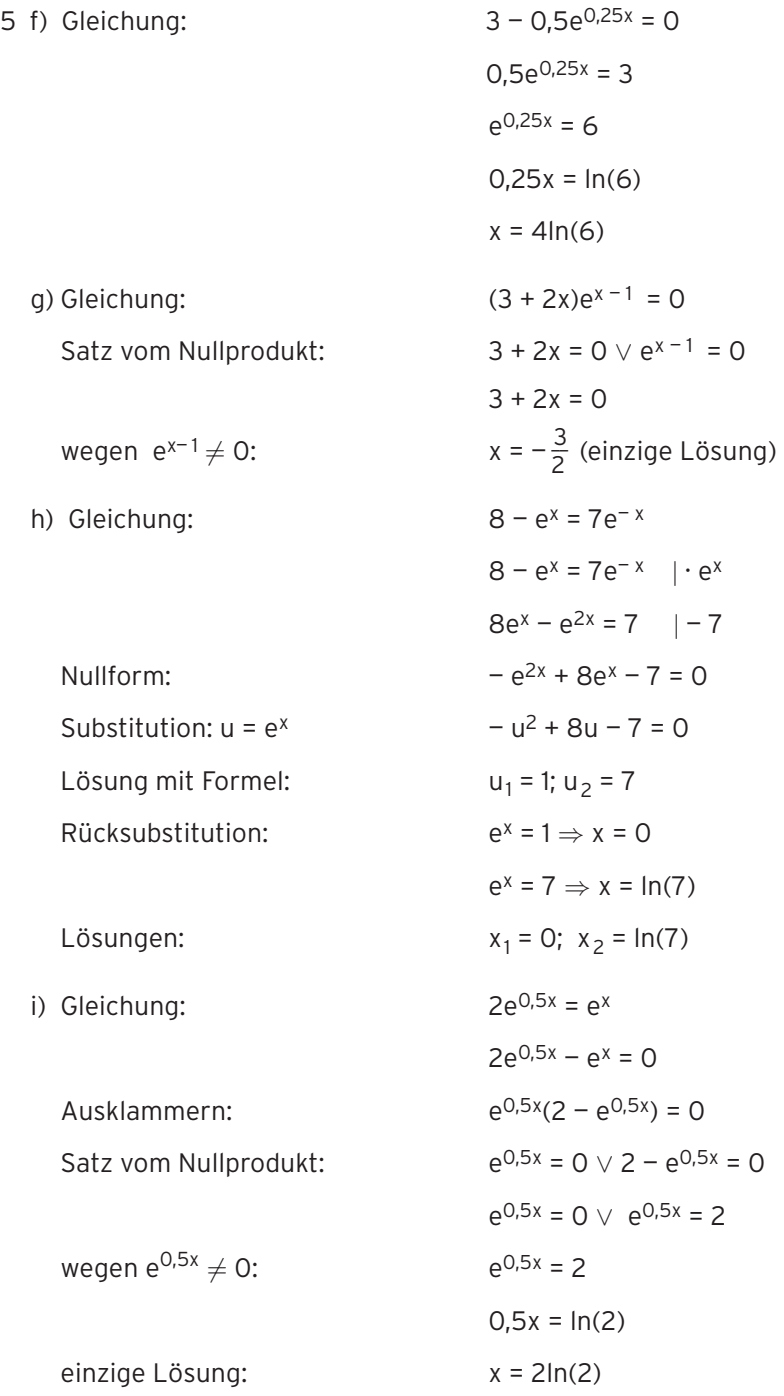

3 b) Schnittpunkte von K und G

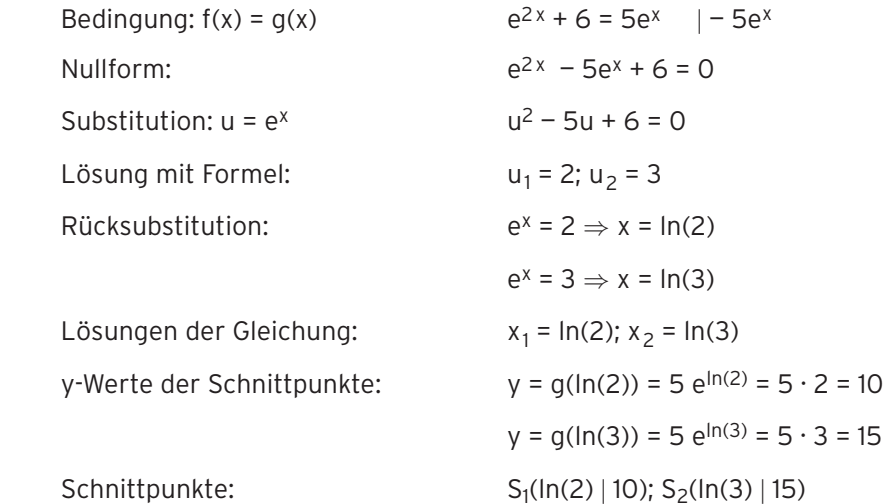

c) Schnittpunkte von K und G

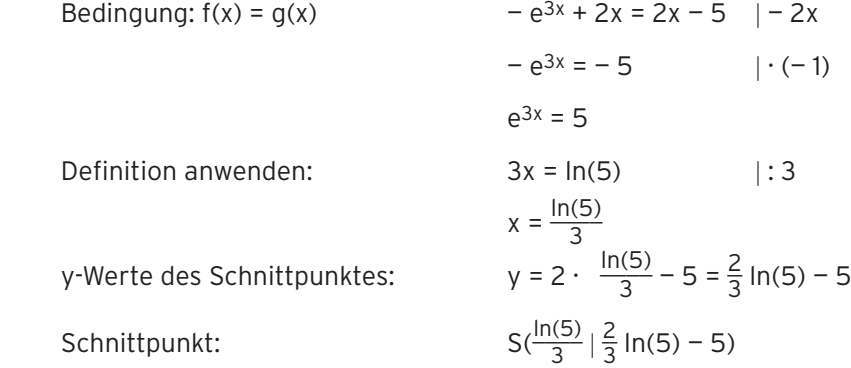

#### Lehrbuchseite 151

#### 2 **Reale Situation**

In einem See von der Größe 8 ha wachsen Seerosen.

#### **Reales Modell**

 Die bedeckte Fläche nimmt wöchentlich um 30% zu. Anfangs sind 150 m2 der Oberfläche bedeckt.

 Annahme: Die Zunahme erfolgt exponentiell. Die bedeckte Fläche nach t Wochen (t = 0 entspricht dem Beginn der Messung) soll durch eine Funktion beschrieben werden.

#### **Mathematisches Modell:**

 B(0) = 150; B(t): bedeckte Fläche in m2 Mit a = 1,30 ergibt sich:  $B(t) = 150 \cdot 1,30^t$ Dieser Funktionsterm beschreibt die bedeckte Fläche in Abhängigkeit von der Zeit t.

Schreibweise mit e-Basis mit  $1,30 = e^{\ln(1,30)} = e^{0,2624}$ Funktionsterm:  $B(t) = 150 \cdot e^{0.2624t}$ 

#### **Mathematische Lösung:**

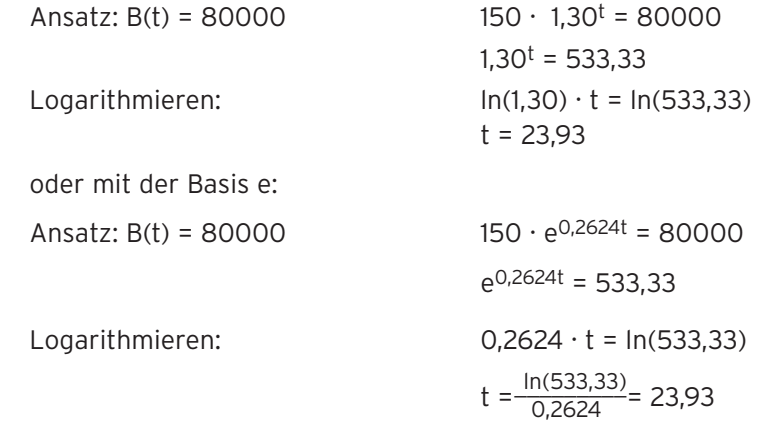

#### **Bewertung:**

Die Wasserrose bedeckt die gesamte Fläche nach ca. 24 Wochen. Exponentielles Wachstum ist also nur in den ersten 24 Wochen möglich.

## Lehrbuchseite 152

8 a) Jahr 2009: t = 0 Jahr 2019: t = 10 Anzahl der Einwohner: h(10) = 30851,5 Zu Beginn des Jahres 2019 sind ca. 30850 Einwohner zu erwarten.

b)  $\frac{h(1)}{h(0)} = \frac{27818.1}{27500.0} = 1,01157$  oder e<sup>0,0115</sup> · 1 ≈ 1,01157

Die jährliche Zunahme beträgt 1,16%.

c) Verdoppelungszeit

Bedingung:  $h(t) = 2 \cdot 27500$   $e^{0.0115 \cdot t} = 2$ 

 $0.0115 \cdot t = \ln(2)$  $t = \frac{\ln(2)}{0,0115} = 60,27$ 

 In etwa 60 Jahren kann man von einer Verdoppelung der Einwohnerzahl ausgehen.

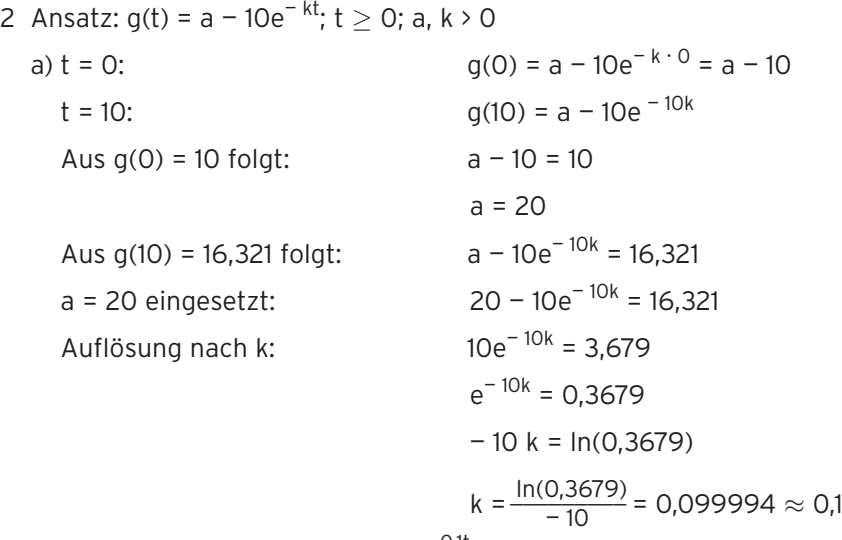

Funktionsterm:  $g(t) = 20 - 10e^{-0.1t}$ 

b) Für t  $\rightarrow \infty$ : g(t)  $\rightarrow$  20 wegen e<sup>-0,1t</sup>  $\rightarrow$  0 Das Schaubild von g hat die waagrechte Asymptote mit der Gleichung y = 20. Die Biomasse strebt gegen 20 $\cdot$  10<sup>2</sup> Tonnen.

c) 95 % von 20 = 19

Bedingung:  $g(t) = 19$  20 –  $10e^{-0.1t} = 19$  $10e^{-0.1t} = 1$  $e^{-0.1t} = 0.1$  $-$  0,1t =  $ln(0,1)$ t =  $-10 \ln(0,1) \approx 23,0$ 

Die Zeit bis zur Verwertung beträgt etwa 23 Jahre.

1 d) 
$$
f(x) = 4\cos(\pi x) + 3
$$
;  $|a| = 4$ ;  $p = \frac{2\pi}{\pi} = 2$ ;  $y = 3$  (Mittellinie)  
\ne)  $f(x) = 3 - 6\sin(\frac{x}{2})$ ;  $|a| = 6$ ;  $p = \frac{2\pi}{\frac{1}{2}} = 4\pi$ ;  $y = 3$   
\nf)  $f(x) = -2\cos(\frac{\pi}{2}x) - 3$ ;  $|a| = 2$ ;  $p = \frac{2\pi}{\frac{1}{2}\pi} = 4$ ;  $y = -3$ 

Lehrbuch Seite 182

6 a)  $3\sin(x) - 2 = 0$  $\frac{2}{3}$  WTR: x = 0,73 Mit Hilfe der Sinus-Kurve:  $x = \pi - 0.73 = 2.41$ Weitere Lösungen durch Addition der Periode  $p = 2\pi$  liegen nicht im gegebenen Intervall. Lösungen: x = 0,73; 2,41 b) sin(x) =  $\frac{1}{2}$  $WTR: x = 0.34$ Mit Hilfe der Sinus-Kurve:  $x = \pi - 0.34 = 2.80$ Weitere Lösungen durch Addition der Periode  $p = 2\pi$  liegen nicht im gegebenen Intervall. Lösungen: x = 0,34; x = 2,80 c)  $\sin(2x) = -\frac{3}{5} = -0,6$  $WTR: 2x = -0.64$  $z = -0,64$   $z_1 = -0,64$ ;  $z_2 = \pi + 0,64 = 3,78$ Mit  $z = 2x$ :  $x = -0.32$ ; 1,89 Weitere Lösungen im gegebenen Intervall durch Addition der Periode p =π:

 $x = -0.32 + \pi = 2.82$ ;  $x = 1.89 + \pi = 5.03$ ;  $x = -0.32 + 2\pi = 5.96$ 

2 a)  $cos(x) = -0.5$  $\frac{2}{3}\pi$ Wegen Symmetrie zur y-Achse: x =– $\frac{2}{3}\pi$ Weitere Lösungen durch Addition der Periode p = 2 $\pi$ : x =– $\frac{2}{3}\pi$  + 2 $\pi$  =  $\frac{4}{3}\pi$  $x = \frac{2}{3}\pi + 2\pi > 6.5$ Lösungen:  $\frac{2}{3}\pi$  ;  $\frac{4}{3}\pi$ b)  $cos(x) = 1$  WTR:  $x = 0$ 

Weitere Lösungen durch Addition der Periode p =  $2\pi$ : x =  $2\pi$ 

Lösungen:  $x = 0$ ;  $2\pi$ 

c)  $cos(x) = -\frac{1}{4}$  $WTR: x = 1,82$ 

Wegen Symmetrie zur y-Achse: x =— 1,82

Weitere Lösungen durch Addition der Periode  $p = 2\pi$ : x = - 1,82 + 2 $\pi$  = 4,46

 $x = 1,82 + 2\pi$  >6,5

Lösungen: x = 1,82; 4,46

4 a) 
$$
f(x) = 0.5 \sin(x) + 0.25; x \in [-1; 2\pi]
$$
  
\n $f(x) = 0$   
\n $\sin(x) = -\frac{1}{2}$   
\nNullstellen von f:  $-\frac{\pi}{6}, \frac{7}{6}\pi, \frac{11}{6}\pi$   
\nb)  $f(x) = \frac{1}{2}$   
\nSchnittstellen:  $x_1 = \frac{\pi}{6}, x_2 = \frac{5}{6}\pi$   
\nSchmittstellen:  $x_1 = \frac{\pi}{6}, x_2 = \frac{5}{6}\pi$   
\nSchmittputkte:  $S_1(\frac{\pi}{6} \mid 0.5); S_2(\frac{5}{6}\pi \mid 0.5)$   
\nc)  $f^*(x) = 0.5 \sin(x + 2) + 0.25$ 

Um 2 nach links verschieben heißt x durch (x + 2) ersetzen.

Lehrbuch Seite 201

1 a) 
$$
\begin{pmatrix} 2 & 1 & -1 & -3 \ 1 & -1 & -3 & -7 \ 3 & 1 & 1 & 7 \ \end{pmatrix}
$$
  $\rightarrow$  (-3)  $\sim$   $\begin{pmatrix} 2 & 1 & -1 & -3 \ 0 & 3 & 5 & 11 \ 0 & 4 & 10 & 28 \ \end{pmatrix}$   $\sim$   $\begin{pmatrix} 2 & 1 & -1 & -3 \ 0 & 3 & 5 & 11 \ 0 & 0 & 10 & 40 \ \end{pmatrix}$   
\n $x_3 = 4; x_2 = -3; x_1 = 2; Lösungsvektor: \quad \vec{x} = \begin{pmatrix} 2 \ -3 \ 4 \ \end{pmatrix}$   
\nb)  $\begin{pmatrix} 1 & 1 & 2 \ 3 & -1 & -2 \ 2 & 2 & 2 \ \end{pmatrix} = \begin{pmatrix} 5 \ -1 \ \end{pmatrix}$   $\sim$   $\begin{pmatrix} 1 & 1 & 2 \ 0 & -4 & -8 \ 0 & 4 & 6 \ \end{pmatrix} = \begin{pmatrix} 1 & 1 & 2 \ 1 & 0 & 0 \ 0 & 0 & 2 \ \end{pmatrix} = \begin{pmatrix} 5 \ -5 \ \end{pmatrix}$ 

$$
x_3 = 2.5
$$
;  $x_2 = -1$ ;  $x_1 = 1$ ; Lösungsvektor:  $\vec{x} = \begin{pmatrix} 1 \\ -1 \\ 2.5 \end{pmatrix}$ 

7 Es können  $x_1$  ME an W<sub>1</sub>,  $x_2$  ME an W<sub>2</sub> und  $x_3$  ME an W<sub>3</sub> hergestellt werden.

$$
\begin{pmatrix} 3 & 1 & 2 & 448 \ 0 & 4 & 1 & 442 \ 1 & 0 & 3 & 330 \end{pmatrix} \sim \begin{pmatrix} 3 & 1 & 2 & 448 \ 0 & 4 & 1 & 442 \ 0 & 1 & -7 & -542 \end{pmatrix} \sim \begin{pmatrix} 3 & 1 & 2 & 448 \ 0 & 4 & 1 & 442 \ 0 & 0 & 29 & 2610 \end{pmatrix}
$$
  

$$
x_3 = 90; x_2 = 88; x_1 = 60; \text{Lösungsvektor: } \vec{x} = \begin{pmatrix} 60 \ 88 \ 90 \end{pmatrix}
$$

Es können 60 ME an W<sub>1</sub>, 88 ME an W<sub>2</sub> und 90 ME an W<sub>3</sub> hergestellt werden.

Lehrbuch Seite 208

2 c) 
$$
\begin{vmatrix} 2 & 4 & 6 \ 3 & 2 & 1 \ 0 & 2 & 4 \end{vmatrix} = \begin{vmatrix} 2 & 4 & 6 \ 0 & -8 & -16 \ 0 & 2 & 4 \end{vmatrix} = \begin{vmatrix} 2 & 4 & 6 \ 0 & 2 \ 0 & 2 & 4 \end{vmatrix} = \begin{vmatrix} 2 & 4 & 6 \ 0 & -8 & -16 \ 0 & 0 & 0 \end{vmatrix} = \begin{vmatrix} 2 & 4 & 6 \ 0 & 2 & 4 \ 0 & 0 & 0 \end{vmatrix}
$$
  
\n $x_3 = r; -8x_2 - 16r = 2 \Rightarrow x_2 = -\frac{1}{4} - 2r;$   
\n2  $x_1 + 4(-\frac{1}{4} - 2r) + 6r = 0 \Rightarrow x_1 = \frac{1}{2} + r;$   
\nLösungsvektor:  $\vec{x} = \begin{vmatrix} 0,5 + r \\ -0,25 - 2r \end{vmatrix}$   
\nd)  $\begin{vmatrix} 2 & 5 & -1 \\ 1 & 0 & 7 \\ 1 & 2 & 1 \end{vmatrix} = \begin{vmatrix} 25 \\ 10 \end{vmatrix} \Rightarrow \begin{vmatrix} 2 & 5 & -1 \\ 0 & 5 & -15 \\ 0 & 2 & -6 \end{vmatrix} = \begin{vmatrix} 25 \\ 5 \\ 0 & 0 \end{vmatrix} \Rightarrow \begin{vmatrix} 2 & 5 & -1 \\ 0 & 5 & -15 \\ 0 & 0 & 0 \end{vmatrix} = \begin{vmatrix} 25 \\ 5 \\ 0 & 0 \end{vmatrix}$ 

$$
x_3 = r
$$
;  $5x_2 - 15r = 5 \Rightarrow x_2 = 1 + 3r$   
2  $x_1 + 5(1 + 3r) - r = 0 \Rightarrow x_1 = 10 - 7r$   
Lösungsvektor:  $\vec{x} = \begin{pmatrix} 10 - 7r \\ 1 + 3r \\ r \end{pmatrix}$ 

20  $\begin{bmatrix} 0 \\ -4 \end{bmatrix}$ 

Lehrbuch Seite 209

$$
9 \begin{pmatrix} 2 & -1 & 1 & | & -2 \\ -1 & 1 & 1 & | & 2 \\ 1 & 1 & 5 & | & 2 \end{pmatrix} \sim \begin{pmatrix} 2 & -1 & 1 & | & -2 \\ 0 & 1 & 3 & | & 2 \\ 0 & 2 & 6 & | & 4 \end{pmatrix} \sim \begin{pmatrix} 2 & -1 & 1 & | & -2 \\ 0 & 1 & 3 & | & 2 \\ 0 & 0 & 0 & | & 0 \end{pmatrix}
$$

$$
x_3 = r
$$
;  $x_2 + 3r = 2 \Rightarrow x_2 = 2 - 3r$ 

$$
2x_1 - (2 - 3r) + r = -2 \Rightarrow x_1 = -2r
$$
  
Lišungsvektor:  $\vec{x} = \begin{pmatrix} -2r \\ 2-3r \end{pmatrix}$   
Einsetzen von  $\vec{x} = \begin{pmatrix} -15 \\ -22 \\ 8 \end{pmatrix}$  ergibt z. B. -15 = -2r und 8 = r  
Es gibt also kein r, so dass  $\vec{x} = \begin{pmatrix} -15 \\ -22 \\ 8 \end{pmatrix}$ ein Lösungsvektor ist.  
 $x_1 + x_2 + x_3 = 1$ :  
 $x_1 + x_2 + x_3 = 1$ :  
specielle Lösung:  $\vec{x} = \begin{pmatrix} -0.5 \\ 1.25 \\ 0.25 \end{pmatrix}$ 

Lehrbuch Seite 211

2 Es werden x<sub>1</sub>, x<sub>2</sub>, x<sub>3</sub> g der Präparate P1, P2, P3 genommen.

 $0,2x_1 + 0,3x_2 + 0,1x_3 = 2$ LGS:  $10x_1 + 10x_2 + 20x_3 = 100$  $0.1x_1 + 0.15x_2 + 0.25x_3 = 1.2$ LGS in Matrixform:  $\begin{pmatrix} 2 \\ 10 \end{pmatrix}$ 1 3 10 1,5  $\begin{bmatrix} 1 \\ 20 \\ 2,5 \end{bmatrix}$  $20$ <br>100<br>12  $\begin{pmatrix} 20 \\ 00 \\ 12 \end{pmatrix} \sim \begin{pmatrix} 2 \\ 0 \\ 0 \end{pmatrix}$ 0 0  $\frac{3}{-5}$ 0  $\begin{array}{c} 1 \\ 15 \\ -4 \end{array}$  $x_3 = 1$ ;  $-5x_2 + 15 \cdot 1 = 0 \Rightarrow x_2 = 3$  $2x_1 + 3 \cdot 3 + 1 = 20 \Rightarrow x_1 = 5$ Lösungsvektor:  $\vec{x} =$ 5 3 1)

Die Mischung enthält 5 g von  $P_1$ , 3 g von  $P_2$  und 1 g von  $P_3$ .

4 
$$
f(x) = \frac{3}{4}x^2 - 3x
$$

a) Mittlere Änderungsrate auf [2; 5]:

$$
\frac{f(5) - f(2)}{5 - 2} = 2,25
$$

b) Sekante g durch  $P(2 | -3)$  und

Q(5 | 3,75):

g: 
$$
y = 2,25x - 7,5
$$

Schaubilder von f und g:

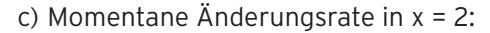

Schaubilder von f und g:  
\nc) Momentane Änderungsrate in x = 2:  
\n
$$
\frac{f(2+h) - f(2)}{h} = \frac{\frac{3}{4}(2+h)^2 - 3(2+h) + 3}{h} =
$$
\n
$$
= \frac{3 + 3h + \frac{3}{4}h^2 - 6 - 3h + 3}{h} = \frac{3}{4}h \rightarrow 0 \text{ für } h \rightarrow 0
$$

 Die Steigung des Graphen von f an der Stelle x = 2 ist null, waagrechte Tangente.

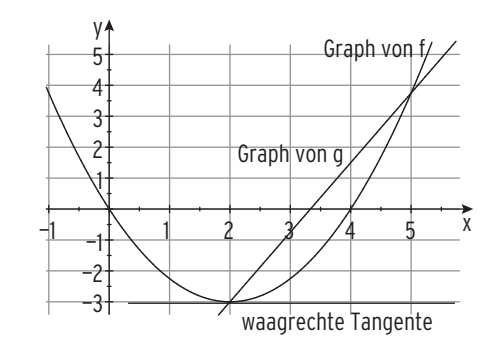

4  $f(x) = \frac{1}{4}x^2(x-3) = \frac{1}{4}x^3 - \frac{3}{4}x^2$ ;  $f'(x) = \frac{3}{4}x^2 - \frac{3}{2}x^3$ a) Tangente in W(1 |  $-\frac{1}{2}$ ): f'(1) =  $-\frac{3}{4}$ : Einsetzen in y = mx + b:  $-\frac{1}{2} = -\frac{3}{4} + b \Rightarrow b = \frac{1}{4}$  $y = -\frac{3}{4}x + \frac{1}{4}$ b) Stellen mit Steigung  $\frac{9}{4}$ 4 Bedingung: f'(x) =  $\frac{9}{4}$  $\frac{3}{4}x^2 - \frac{3}{2}x = \frac{9}{4}$ Lösungen:  $x_1 = 3$ ;  $x_2 = -1$ Tangente in  $x_1 = 3$ : = 3:  $y = \frac{9}{4}x - \frac{27}{4}$ Tangente in  $x_2 = -1$ :  $\frac{9}{4}x + \frac{5}{4}$ c) Stellen mit Steigung –  $\frac{2}{3}$  (negativer Kehrwert von 1,5) Bedingung:  $f'(x) = -\frac{2}{3}$ Stellen:  $=\frac{4}{3}$ ;  $x_2 = \frac{2}{3}$ 3 Tangente in  $x_1 = \frac{4}{3}$  $\frac{4}{3}$ :  $y = -\frac{2}{3}x + \frac{4}{27}$ Tangente in  $x_2 = \frac{2}{3}$  $\frac{2}{3}$ :  $y = -\frac{2}{3}x + \frac{5}{27}$ d) Punkte mit waagrechter Tangente Bedingung:  $f'(x) = 0$ Stellen:  $x_1 = 0$ ;  $x_2 = 2$ Punkte: 0(0 | 0): E(2 | -1)

e) Stellen mit Steigung –  $\frac{5}{12}$  (negativer Kehrwert von 2,4 =  $\frac{12}{5}$ ) Bedingung:  $f'(x) = -\frac{5}{12}$ Stellen:  $=$   $\frac{5}{3}$ ;  $x_2 = \frac{1}{3}$ Kurvenpunkte:  $(\frac{5}{3} \mid -\frac{25}{27}); P_2(\frac{1}{3} \mid -\frac{2}{27})$ 

16  $f(x) = 3x - \frac{1}{2}x^2$ ;  $f'(x) = 3 - x$ Steigung in  $x = 4$ :  $f'(4) = -1$ 

> Steigung — 1 entspricht einem Steigungswinkel von 135° (bzw. 45°). Der Geländewagen kommt die Rampe wahrscheinlich nicht hoch.

Lehrbuch Seite 239

3 Gemeinsame Punkte aus der Zeichnung oder durch Berechnung.

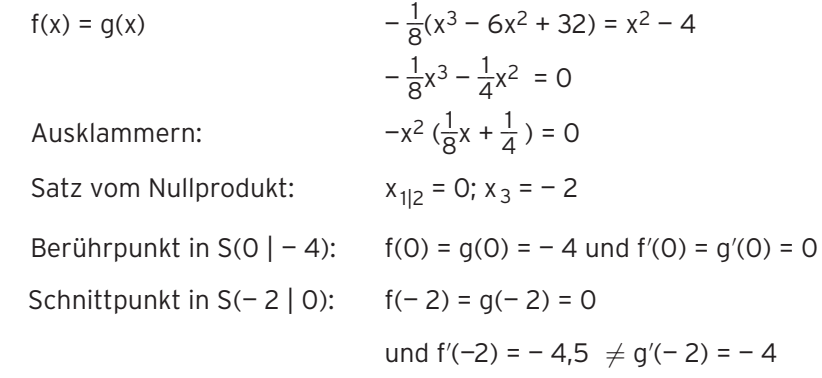

Lehrbuch Seite 242

5 K  $\rightarrow$  C: K hat für – 2 < x < 2 eine positive Steigung,

C verläuft für  $-2 \times x \times 2$  oberhalb der x-Achse. K ist der Graph einer Polynomfunktion 3. Grades, C eine Parabel.

- $G \rightarrow B$ : G ist steigend. Die Ableitungsfunktion hat keine Nullstelle, sie nimmt nur positive Werte an.
- $H \rightarrow A$ : H hat in x  $\approx 1.7$  eine waagrechte Tangente.

 Die Ableitungsfunktion hat in x ≈ 1,7 eine Nullstelle. Die Steigung von H in x = 0 ist ca. — 2, dies entspricht dem y-Achsenabschnitt von A.

6 a)  $f'(x) > 1$ 

 Die Steigung des Graphen von f ist größer als 1, f ist streng monoton wachsend. Z. B.  $f(x) = x^3 + 2x$ oder z. B.  $f(x) = 2x$ 

b)  $f'(x) \leq 0$ 

f ist monoton fallend.

Z. B.  $f(x) = e^{-x}$ der Graph von f kann z. B. auch

eine Parallele zur x-Achse sein.

 $-1$ —1 1 y  $\tilde{\mathbf{x}}$ Graph von f

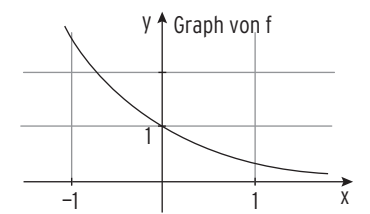

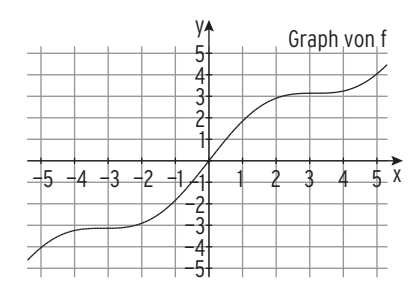

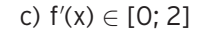

 f ist (streng) monoton wachsend. Steigungen zwischen 0 und 2 Z. B.  $f(x) = x + \sin(x)$ Waagrechte Tangente in  $x = \pm \pi$ oder

z. B.  $f(x) = 1.5x$ 

d) 
$$
f(x) \in [-4; 4]
$$

 Funktionswerte zwischen — 4 und 4 Z. B.  $f(x) = 4 \cos(x)$ 

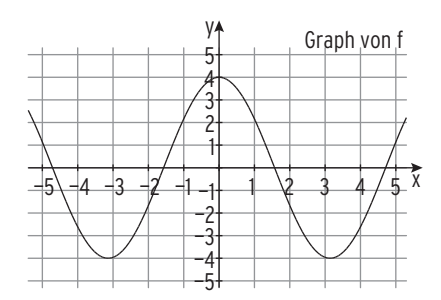

1 a)  $f(x) = -\frac{1}{4}x^2 + x - 2$ ;  $f'(x) = -\frac{1}{2}x + 1$ ;  $f''(x) = -\frac{1}{2} < 0$ Bedingung:  $f'(x) = 0$  $-\frac{1}{2}x + 1 = 0$  $x_1$  $x_1 = 2$  $f''(2)$  < 0 und  $f(2) = -1$  ergibt  $H(2 \mid -1)$ .

b)  $f(x) = x^3 - 3x$ ;  $f'(x) = 3x^2 - 3$ ;  $f''(x) = 6x$ Bedingung:  $f'(x) = 0$   $3x^2 - 3 = 0$  $x_{1|2} = \pm 1$ Mit  $f''(-1) = -6 < 0$  und  $f(-1) = 2$  erhält man  $H(-1|2)$ 

Mit  $f''(1) = 6$  > 0 und  $f(1) = -2$  erhält man  $T(1 - 2)$ 

c)  $f(x) = 2(e^x - x); f'(x) = 2(e^x - 1); f''(x) = 2e^x$ <br>Bedinauna:  $f'(x) = 0$   $2(e^x - 1) = 0$ Bedingung:  $f'(x) = 0$ 

 $x_1$  $x_1 = 0$ Mit  $f''(0) > 0$  und  $f(0) = 2$  erhält man T(0| 2).

d)  $f(x) = 3\cos(x); x \in ]-1; 5[ ; f'(x) = -3\sin(x); f''(x) = -3\cos(x)$ <br>Bedinauna:  $f'(x) = 0$  - 3sin(x) = 0 Bedingung:  $f'(x) = 0$ 

 $x_1$  $x_1 = 0$ ;  $\pi$ ;  $2\pi$ ;...

Mit  $f''(0) < 0$  und  $f(0) = 3$  erhält man  $H(0|3)$ .

Mit f''( $\pi$ ) > 0 und f( $\pi$ ) = - 3 erhält man T( $\pi$ | - 3).

Hinweis:

Kosinuskurve: H(0| 1); T( $\pi$ | -1)

Das Schaubild von f erhält man durch Streckung von G: y = cos(x) in y-Richtung mit Faktor 3:

H(0| 3);  $T(\pi|-3)$ 

4 a) 
$$
f(x) = \frac{3}{8}x^3 - \frac{3}{2}x
$$
;  $f'(x) = \frac{9}{8}x^2 - \frac{3}{2}$ ;  $f''(x) = \frac{9}{4}x$   
W(0 | 0);  $f'(0) = -\frac{3}{2}$  Wendetangente:  $y = -\frac{3}{2}x$ 

b) 
$$
f(x) = x^3 - 3x^2 - x + 5
$$
;  $f'(x) = 3x^2 - 6x - 1$ ;  $f''(x) = 6x - 6$ 

W(1 | 2);  $f'(1) = -4$  Wendetangente:  $y = -4x + 6$ 

c)  $f(x) = 2\cos(2x)$ ;  $0 \le x \le 3$ ;  $f'(x) = -4\sin(2x)$ ;  $f''(x) = -8\cos(2x)$ Wendepunkte:  $W_1(\frac{\pi}{4}|0)$ ;  $W_2(\frac{3\pi}{4}|0)$ Wendetangente:  $y = -4x + \pi$   $y = 4x - 3\pi$ 

19  $f'(x) = 0$  für  $x_1 = 0$  und  $x_2 = 3$ :

f hat zwei Stellen mit waagrechter Tangente;

f′ ist eine Polynomfunktion 3. Grades

$$
\mathsf{f}''(3)=0
$$

$$
f''(2,9) \leq 0;
$$

f′′(3,1)> 0

Die 3 Bedingungen bedeuten: Bei x<sub>2</sub>= 3 wechselt f''(x) das Vorzeichen von minus nach plus,  $x_2$  ist Wendestelle.

Bei  $x_2$ = 3 liegt ein Krümmungs-

wechsel von Rechtskurve zu

Linkskurve vor.

 $f'(-1) < 0$  und  $f'(1) > 0$ :

Zwischen — 1 und 1 liegt eine

Minimalstelle (VZW von f′(x) von —/+)

Tiefpunkt T(0| f(0))

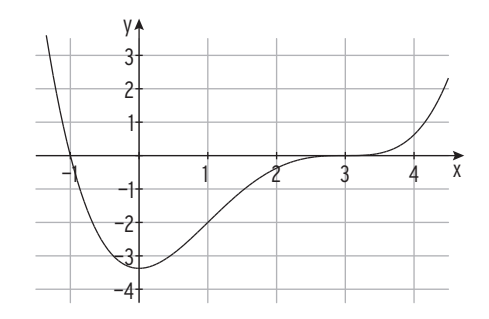

4 Ansatz:  $f(x) = ax^3 + bx^2 + c x + d$ Ableitung:  $f'(x) = 3ax^2 + 2bx + c$ Bedingungen: geht durch den Ursprung:  $f(0) = 0$  d = 0 durch  $A(2|1)$ :  $f(2) = 1$ : 8a + 4b + 2c + d = 1 an der Stelle x = 1 eine waagrechte Tangente:  $f'(1) = 0$  3a + 2b + c = 0 In  $x = 3$  eine waagrechte Tangente:  $f'(3) = 0$  27a + 6b + c = 0 LGS (  $d = 0$  eingesetzt):  $8a + 4b + 2c = 1$  $3a + 2b + c = 0$  $27a + 6b + c = 0$ In Matrixform:  $\begin{bmatrix} 8 \\ 3 \\ 22 \end{bmatrix}$ 27 4 2 6  $\begin{bmatrix} 2 \\ 1 \\ 1 \end{bmatrix}$ 1 0  $\begin{pmatrix} 1 \\ 0 \\ 0 \\ 0 \end{pmatrix} \sim \begin{pmatrix} 8 \\ 2 \\ -46 \end{pmatrix}$ 4 0 — 8  $\begin{bmatrix} 2 \\ 0 \\ 0 \end{bmatrix}$ 1 1 1 ) a = $\frac{1}{2}$ ; b = - 3; c =  $\frac{9}{2}$ ; d = 0 Funktionsterm: f(x) = $\frac{1}{2}x^3 - 3x^2 + \frac{9}{2}x$ A ist der Wendepunkt. (Eine waagrechte Tangente in x = 1 bzw. x = 3 ergibt die Wendestelle  $x_W = 2$ .)

5 f mit  $f(x) = \text{asin}(kx) + c$ Man liest ab: Amplitude a = 2 keine Verschiebung in y-Richtung: c = 0 Periode p =  $\pi$  (Nullstellen bei 0 und  $\pm \frac{\pi}{2}$ ) also  $k = 2$  $f(x) = 2 \sin(2x)$ 

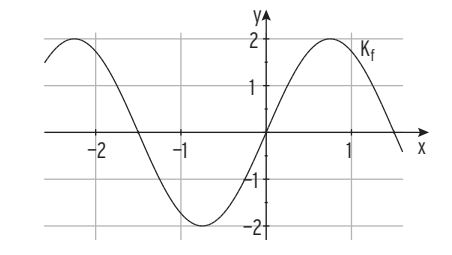

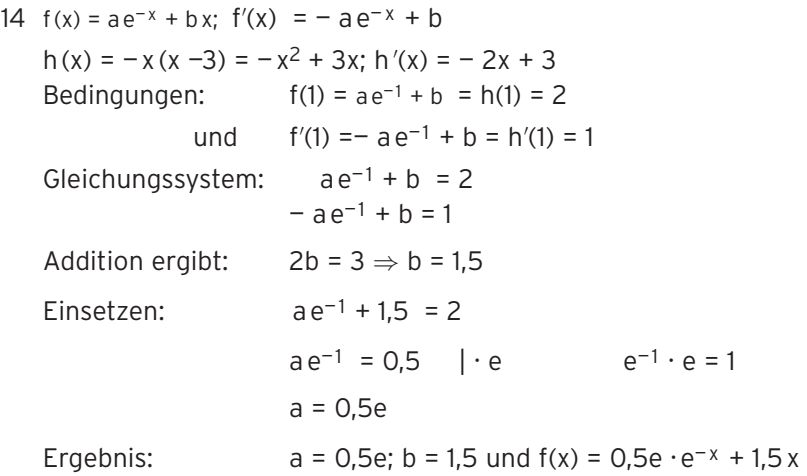

4 Abstand:  $d(x) = e^{-2x} + x + 1 - (-x + 1) = e^{-2x} + 2x$  $d'(x) = -2e^{-2x} + 2$ ;  $d''(x) = 4e^{-2x} > 0$  $d'(x) = 0$  – 2e<sup>-2x</sup> + 2 = 0  $\Rightarrow$  x = 0  $d''(0) = 4 > 0$ d wird minimal für  $x = 0$ . Minimaler Abstand: d(0) = 1 Randwertuntersuchung:  $d(-1) = 5.39$  $d(1) = 2.14$ 

Der minimale Abstand beträgt 1 m.

```
6 Abstand: d(x) = 0.021x^2 - 1.072x + 25 - 0.2xd(x) = 0.021x^2 - 1.272x + 25; 0 \le x \le 70Ableitungen: d'(x) = 0.042 x - 1.272; d''(x) = 0.042d'(x) = 0 0,042 x - 1,272 = 0 \Rightarrow x = 30,3
Mit d''(x) > 0 gilt: d wird minimal für x = 30,3.
Minimaler Abstand: d(30,3) = 5,7
Randwertuntersuchung: d(0) = 25
                                  d(70) = 38.86
```
Der minimale Abstand beträgt 5,7 m, die Vorschrift wird eingehalten.

4 h(t) =  $184 - 184 e^{-0.135t}$ ; h'(t) =  $24.84 e^{-0.135t}$ 

Langfristig kann der Supermarkt mit 184 wöchentlich verkauften Tuben

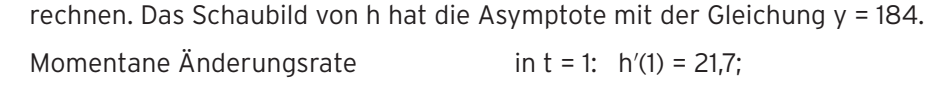

$$
in t = 20
$$
:  $h'(20) = 1.7$ 

Zu Beginn nimmt die Verkaufszahl um 21,7 Tuben pro Woche zu,

nach 20 Wochen ist die Zuwachsrate geringer, mit nur noch 1,7 Tuben pro Woche.

- 3 a) Ansatz:  $s(t) = at^3 + bt^2 + ct + d$ ;  $s'(t) = 3at^2 + 2bt + c$ ;  $s''(t) = 6at + 2b$  Bedingungen:
	- In  $t = 0$  sind Weg und Geschwindigkeit gleich null:  $s(0) = 0$

$$
s'(0) = v(0
$$
\nder Springer beschleunigt mit 3 m/s<sup>2</sup>:  
\n
$$
s''(0) = 3
$$
\n
$$
s''(0) = 3
$$
\n
$$
s''(0) = 3
$$
\n
$$
s''(7,5) = 0
$$
\n
$$
LGS: d = 0
$$
\n
$$
c = 0
$$
\n
$$
2b = 3 \Rightarrow b = 1,5
$$
\n
$$
45a + 2b = 0
$$
\n
$$
Mit b = 1,5 \text{ ergibt sich } a = -\frac{1}{15}
$$
\n
$$
s(t) = -\frac{1}{15}t^3 + \frac{3}{2}t^2; \quad v(t) = s'(t) = -\frac{1}{5}t^2 + 3t
$$
\n
$$
b) \text{ Für } t < 7,5 \text{ nimmt die Geschwindigkeit zu:}
$$

 $s''(t)$  > 0 (Wendestelle  $t = 7.5$ )

- c) Laufzeit  $s(t) = 100$  für  $t = 11,89$  (s)
	- Z. B. mit einer

verfeinerten Wertetabelle im WTR.

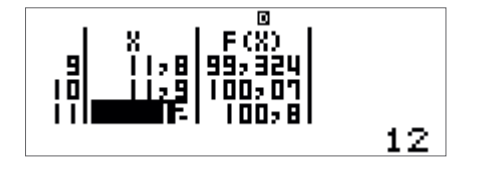

d) Mittlere Geschwindigkeit:  $v = \frac{100}{11,9} = 8,4$ Größte Geschwindigkeit:

 $v'(t) = s''(t) = 0$  für  $t = 7.5$ ;  $v_{max} = v(7.5) = 11.25$ Die größte Geschwindigkeit nach 7,5 s ist 11,25  $\frac{m}{s}$ .

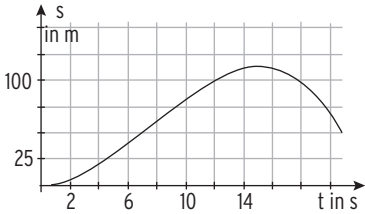

 $= v(0) = 0$ 

3 a) 
$$
F(x) = \frac{1}{3}\sin(3x) + c
$$
;  $F(\pi) = 0$  ergibt c = 0  
\n $F(x) = \frac{1}{3}\sin(3x)$   
\nb)  $F(x) = x^3 - 3x^2 + c$ ;  $F(0) = -1$  ergibt c = -1  
\n $F(x) = x^3 - 3x^2 - 1$   
\nc)  $F(x) = -0,125e^{-2x} + \frac{1}{3}x^3 + 3x + c$ ;  
\n $F(-1) = 2$  ergibt:  $-0,125e^2 - \frac{1}{3} - 3 + c = 2 \Rightarrow c = 0,125e^2 + \frac{16}{3}$  (= 6,26)  
\n $F(x) = -0,125e^{-2x} + \frac{1}{3}x^3 + 3x + 0,125e^2 + \frac{16}{3}$   
\nd)  $F(x) = x - \frac{2}{3}x^3 + c$ ;  $F(2) = \frac{2}{3}$  ergibt c = 4  
\n $F(x) = x - \frac{2}{3}x^3 + 4$   
\ne)  $F(x) = 3x^2 + \frac{8}{\pi} \cos(\frac{\pi}{2}x) + c$ ;  $F(-1) = 0$  ergibt c = -3  
\n $F(x) = 3x^2 + \frac{8}{\pi} \cos(\frac{\pi}{2}x) - 3$ 

Lehrbuch Seite 305

9 Nullstelle von f ≙ Extremstelle von F

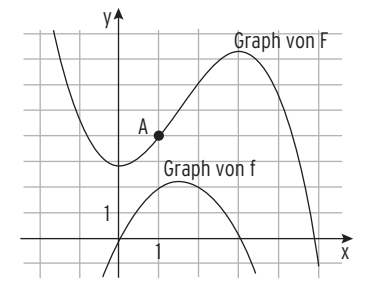

 $A = \frac{9}{2}$ 

3 a) Nullstellen: — 1; 2 Skizze:  $\int_{-1}^{2} (x - 2)(x + 1) dx$  $=\int_{-1}^{2} (x^2 - x - 2) dx = -\frac{9}{2}$ 

2

$$
F(x) = \frac{1}{3} x^3 - \frac{1}{2} x^2 - 2x
$$

 b) Nullstellen: 0 ; 6 Skizze:  $\int_0^6$ ( $-\frac{2}{3}x^3 + 4x^2$ )dx = 72  $F(x) = -\frac{1}{6}x^4 + \frac{4}{3}x^3$ 

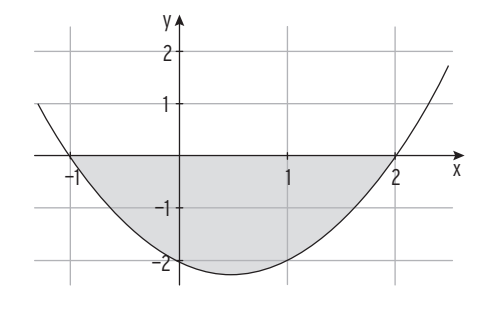

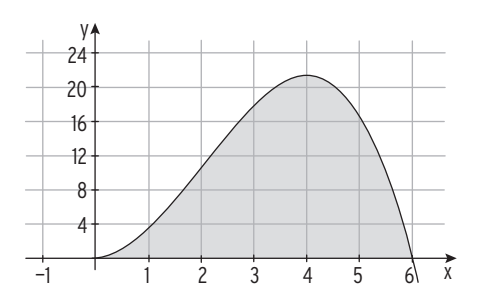

 c) Nullstellen: 0; 3 Skizze:  $\int_0^3 (-\frac{1}{3}x^4 + 2x^3 - 3x^2) dx = -\frac{27}{10}$ 

$$
A = \frac{27}{10}
$$
  
F(x) =  $-\frac{1}{15}x^{5} + \frac{1}{2}x^{4} - x^{3}$ 

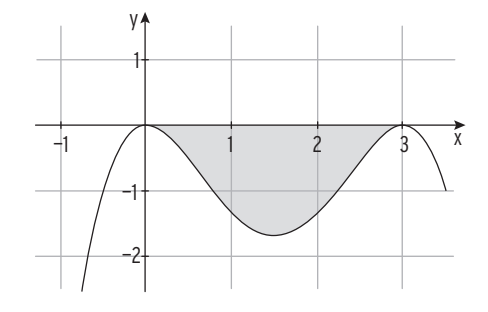

18 Giebelrand: f(x) =  $\frac{1}{64}x^4 - \frac{1}{2}x^2 + 4$ 

Probe: f(4) = 0; Symmetrie zur y-Achse

$$
2\int_0^4 f(x)dx = 2\left[\frac{1}{320}x^5 - \frac{1}{6}x^3 + 4x\right]_0^4 = 17,07
$$

 Fläche zum Streichen: 17,07 m2 Farbverbrauch:  $350 \text{ cm}^3 \cdot 17.07 = 5974.5 \text{ cm}^3$  $2 \cdot 5974.5$  cm<sup>3</sup> = 11.949 Liter Es müssen mindestens 3 Dosen Farbe geliefert werden. (2 Dosen zu je 5 Liter reichen nicht.)

Lehrbuch Seite 327

4 a)  $f(x) = 0.5(x^2 - 1)$ ;  $g(x) = -0.5x - 1$  kein Schnittpunkt K verläuft oberhalb von G  $\int_{-2}^{2} (f(x) - g(x)) dx = 4.67;$  $A = 4.67$ 

b) K:  $f(x) = x(x - 2)$ ; Normalparabelform G:  $g(x) = 2\sin(\frac{\pi}{2}x)$ Schnittstellen:  $x = 0$  und  $x = 2$  K verläuft unterhalb von G auf [0; 2]  $\int_0^2$  (f(x) – g(x)) dx = – 3,88  $A = 3,88$ 

1 a) 
$$
f(x) = x^2 + 1
$$
;  $g(x) = -x + 3$   
\nSchnittstelle von f und g:  $x_1 = 1$   
\n $\int_0^1 (f(x) - g(x)) dx = -\frac{7}{6}$ ;  
\n $\int_1^2 (f(x) - g(x)) dx = \frac{11}{6}$   
\n $\int_1^2 (f(x) - g(x)) dx = 3x$   
\nSchnittstellen von f und g:  $x_1 = 0$ ;  $x_{2|3} = \pm 2$   
\n $\int_0^2 (f(x) - g(x)) dx = -4$ 

Wegen der Symmetrie der beiden Kurven zum Ursprung: A = 8

c) 
$$
f(x) = 2\cos(x) + 1
$$
;  $g(x) = 1$ 

Schnittstellen von f und g:  $x_{112} = \pm 0.5\pi$  $0.5\pi$ 

$$
\int_{0}^{\pi/2} (f(x) - g(x)) dx = 2
$$

Beide Kurven sind symmetrisch zur y-Achse,

die Fläche besteht aus drei gleichgroßen Teilen:  $A = 3 \cdot 2 = 6$ 

1 
$$
f(x) = \frac{1}{8}x^3 - \frac{3}{4}x^2 + 4
$$
;  $f'(x) = \frac{3}{8}x^2 - \frac{3}{2}x$ ;  $f''(x) = \frac{3}{4}x - \frac{3}{2}$ ;  $f'''(x) = \frac{3}{4}$   
\na) Wendepunkt:  $f''(x) = 0$  für  $x = 2$   
\n $f'''(2) \neq 0$ ;  $f(2) = 2$  ergibt den Wendepunkt W(2|2);  
\nMit  $f'(2) = -\frac{3}{2}$  und Punktprobe mit W in  $y = -\frac{3}{2}x + b$ :  
\nWendetangente mit  $y = -\frac{3}{2}x + 5$   
\nFläche zwischen  
\nWendetangente und Kurve:  
\n
$$
\int_0^2 (-\frac{3}{2}x + 5 - f(x)) dx = \frac{1}{2}
$$

b)  $f(-2) = 0$ ;  $f(6) = 4$  ergibt Steigung m =  $\frac{4}{8} = \frac{1}{2}$ Punktprobe mit  $(6 \mid 4)$  in y = 0,5x + b ergibt b = 1. Gerade g mit  $g(x) = 0.5x + 1$  Schnittstellen:  $x_1 = -2$ ;  $x_2 = 2$ ;  $x_3 = 6$  $\int_{-2}^{2} (f(x) - (\frac{1}{2} x + 1)) dx = 8$  $A = 8$ y 5 4 3 3 4 5  $\overline{\phantom{0}}$ 2 1 1 —1 —1 —2 —2

c) Fläche setzt sich aus 2 Flächenstücken zusammen.

Dreiecksfläche: A<sub>∆</sub> = 
$$
\frac{1}{2} \cdot 4 \cdot 2 = 4
$$
  
 $\int_{2}^{4} f(x) dx = 1.5$ ;  
A = 4 + 1.5 = 5.5

x

x

10 Steigung der Tangente f'(0) =  $\pi$ 

Tangente t<sub>1</sub> mit Steigung  $\pi$  durch (0 | 1): t<sub>1</sub>(x) =  $\pi$ x + 1

Die Gerade mit y =  $t_2(x)$  =  $-\pi x + 2\pi + 1$  ist Tangente an K<sub>f</sub> an der Stelle

 $x_2 = 2$ , da m = f '(2) =  $-\pi$  und (2 | 1) liegt auf K<sub>f</sub> und auf der Geraden:

 $f(2) = t<sub>2</sub>(2) = 1$ 

Die Fläche ist symmetrisch zur Geraden mit der Gleichung x = 1.

$$
\int_0^1 (t_1(x) - f(x)) dx = \int_0^1 (\pi x + 1 - (2\sin(\frac{\pi}{2}x) + 1)) dx = \int_0^1 (\pi x - 2\sin(\frac{\pi}{2}x)) dx
$$

 $= \left[ \frac{\pi}{2}x^2 + \frac{4}{\pi} \cos(\frac{\pi}{2}x) \right]_0^1 = \frac{\pi}{2} - \frac{4}{\pi}$ Flächeninhalt: A = 2( $\frac{\pi}{2} - \frac{4}{\pi}$ )=  $\pi - \frac{8}{\pi}$ 

Lehrbuch Seite 342

1 a)  $\int_{-4}^{4} (8 - f(x)) dx = 34.13; A = 34.13$  Der Wasserquerschnitt ist etwa 34 dm2 groß. b) Höhe 3,5: Bedingung:  $f(x) = 3.5$  $\frac{1}{32}x^4 + x^2 = 3.5$ Durch Substitution erhält man:  $x_{112} = \pm 2$  ( $x_{314} = \pm 5,29$ )  $\int_{-2}^{2} (3.5 - f(x)) dx = 9.07$ Es fließen  $\frac{9.07}{34.13}$  = 26,6 % der maximalen Wassermenge.

- 1 a) Schaubild einer Stammfunktion F von v mit F(0) = 0,5  $F(t) = -2,5e^{-0.5t} + 3$ y 4
- b)  $\int_0^1$  v(t) <code>dt</code> : Höhenzuwachs im 1. Jahr  $\int_{1}^{4}$  v(t) dt: Höhenzuwachs vom 1. bis zum 4. Jahr  $0,5 + \int_0^4 v(t) dt$ : Höhe nach 4 Jahren

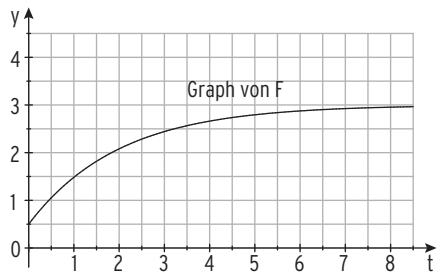

Lehrbuch Seite 348

- 7 Entnahmegeschwindigkeit in m<sup>3</sup> pro Stunde: f(x) = 24x x<sup>2</sup>; 0  $\leq$  x  $\leq$  24
- a)  $\int_2^3 f(x) dx = 53,67$

Zwischen 2 Uhr und 3 Uhr werden dem Speicher 53,67 m<sup>3</sup> Wasser entnommen.

b) 800 -  $\int_0^5 f(x) dx = 541,67$ 

 $\int_0^5$ f(x)dx gibt die Entnahme in den ersten 5 Stunden an.

Zu Beginn sind 800 m<sup>3</sup> im Speicher.

Im Wasserspeicher sind nach 5 Stunden noch 541,67 m<sup>3</sup> Wasser.